## **DETTAGLIO Cartella di Gara**

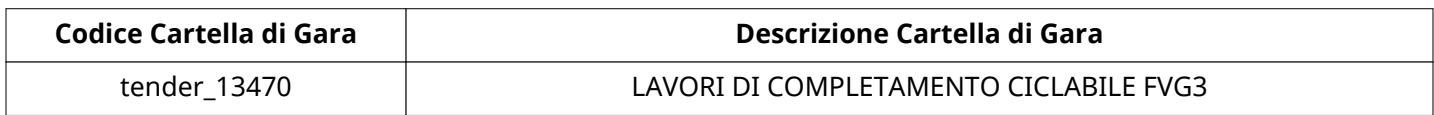

# **Impostazioni**

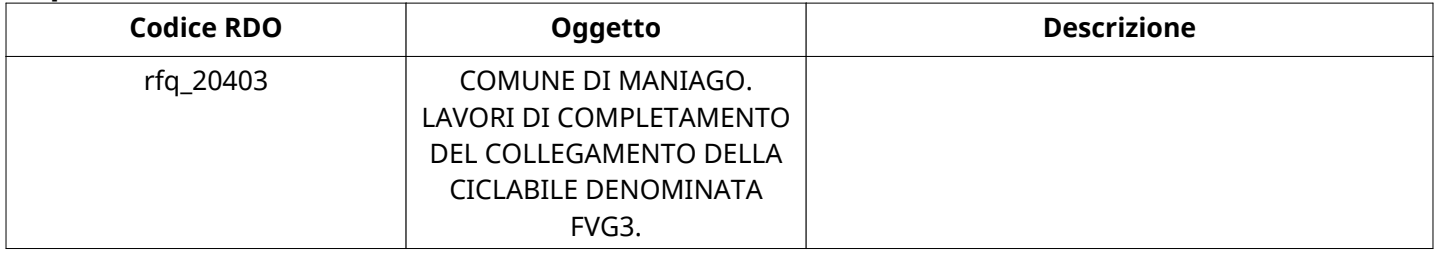

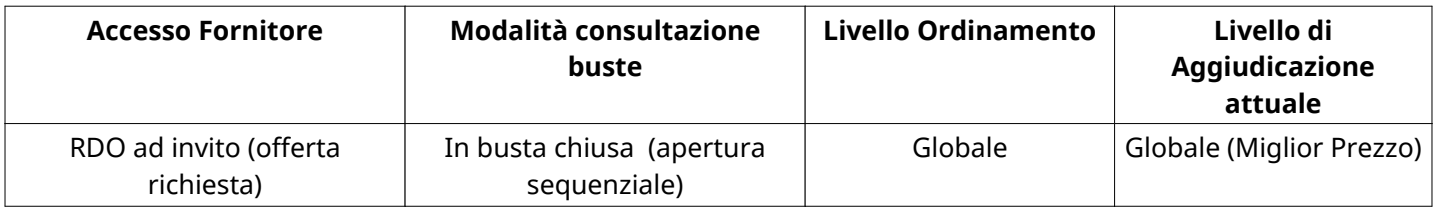

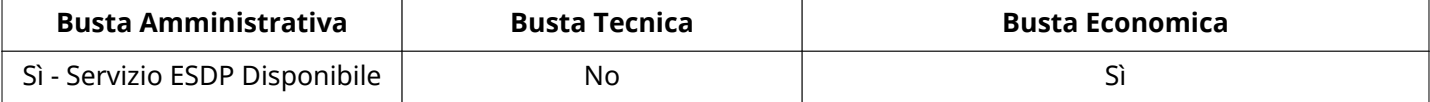

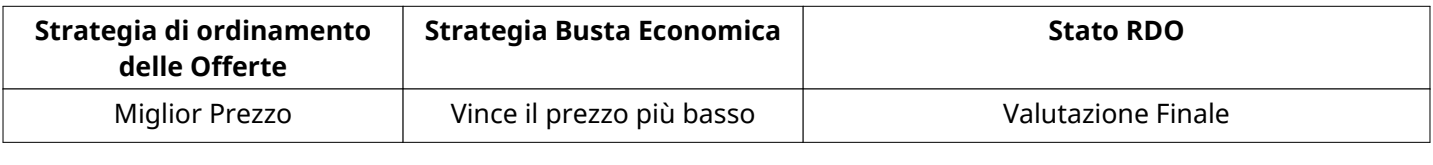

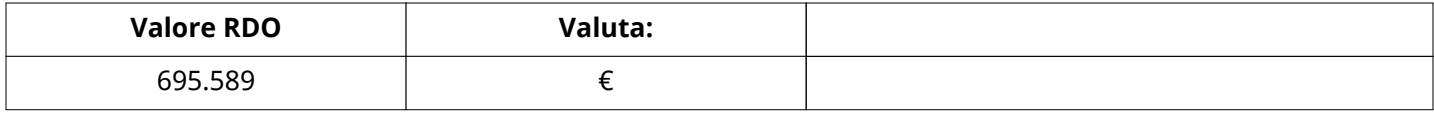

## **ATTRIBUTI RDO**

Tipologia RdO Informazioni aggiuntive

## **INFORMAZIONI TEMPORALI**

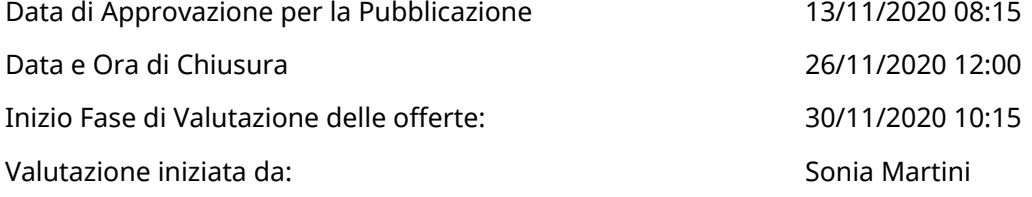

## **RIEPILOGO RISPOSTE**

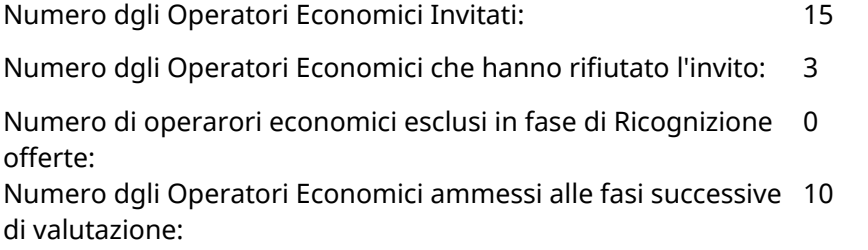

Verbale creato da: Area Verbale, il: 30/11/2020 15:47

Numero di operatori economici esclusi in fase di Valutazione Amministrativa: 0

Numero dgli Operatori Economici esclusi in fase di Valutazione 1 Economica:

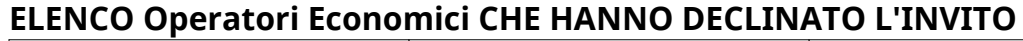

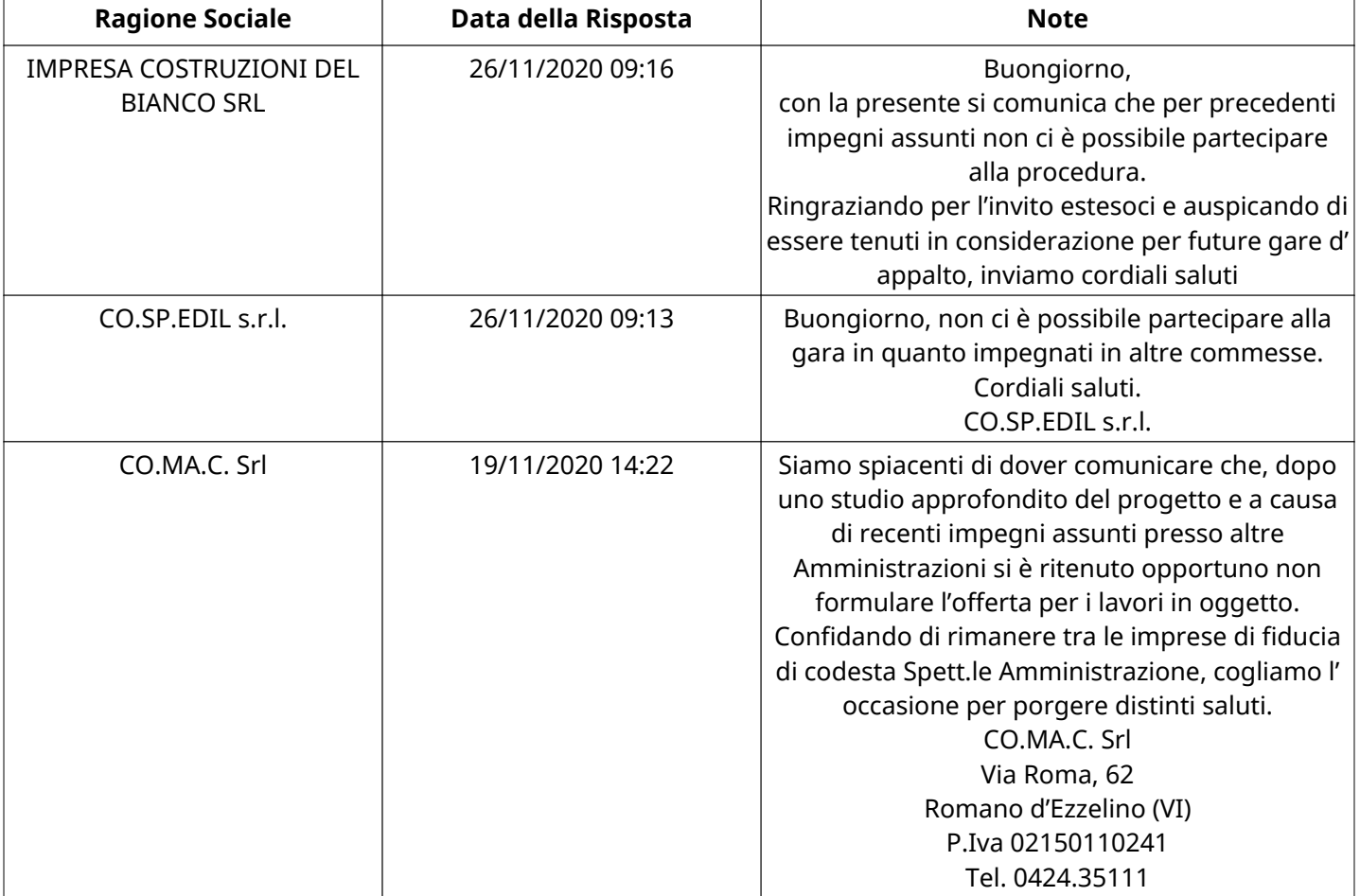

## **ELENCO DELLE RISPOSTE Operatori Economici ESCLUSE**

Non sono presenti elementi da mostrare.

## **APERTURA BUSTA AMMINISTRATIVA**

Data apertura Busta amministrativa 30/11/2020 10:22

Busta amministrativa aperta da Sonia Martini

Commissione Apertura Buste

## **Busta amministrativa**

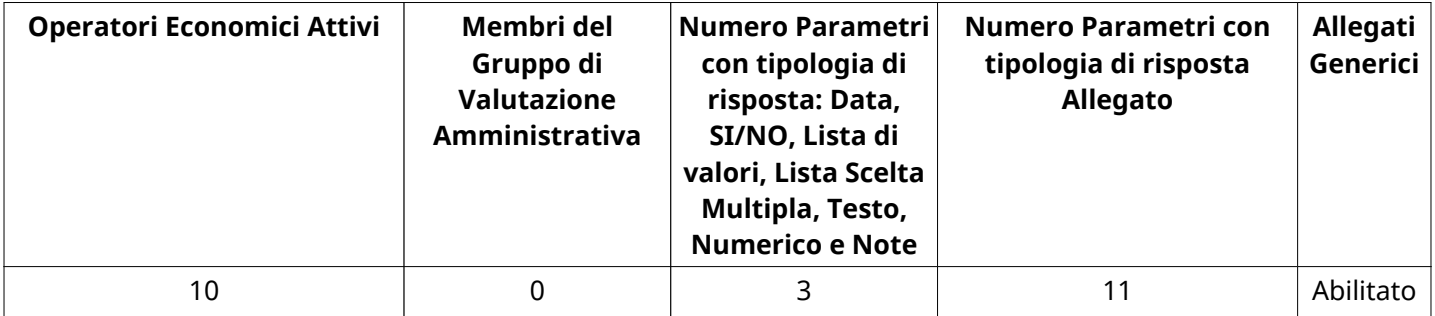

# **DETTAGLI VALUTAZIONE RISPOSTE AMMINISTRATIVE**

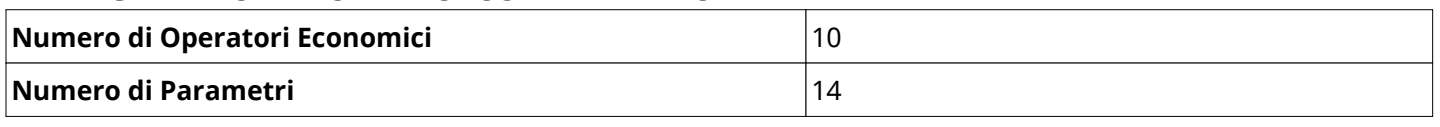

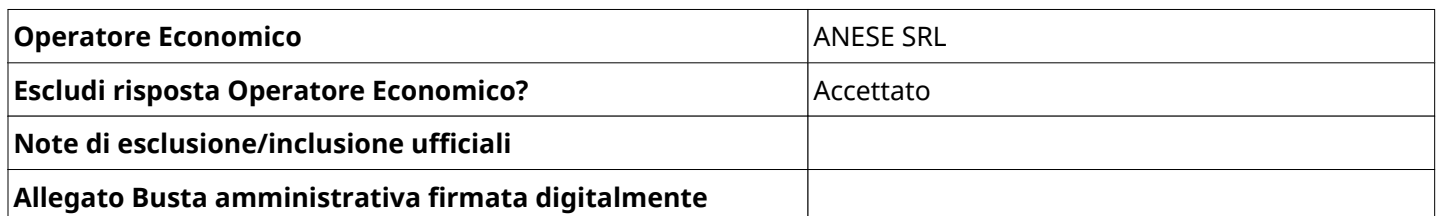

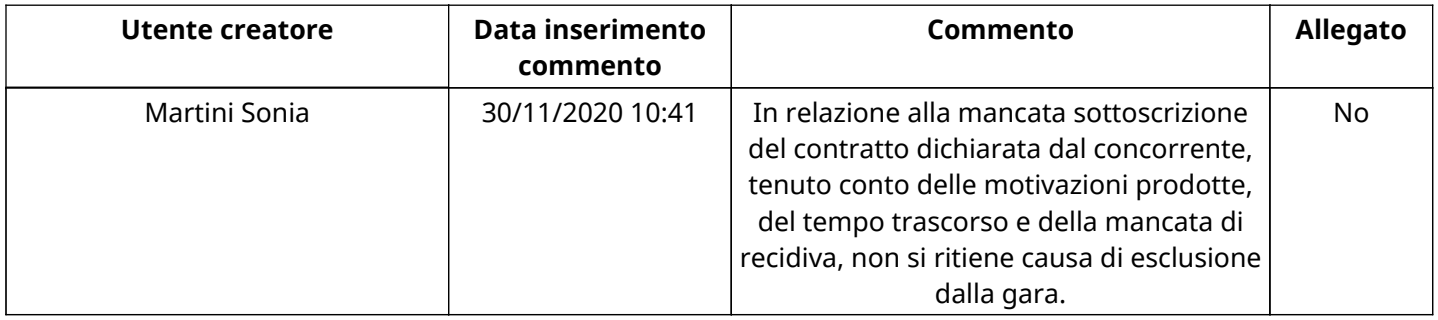

#### **Nome Sezione 1.1 DOCUMENTAZIONE AMMINISTRATIVA**

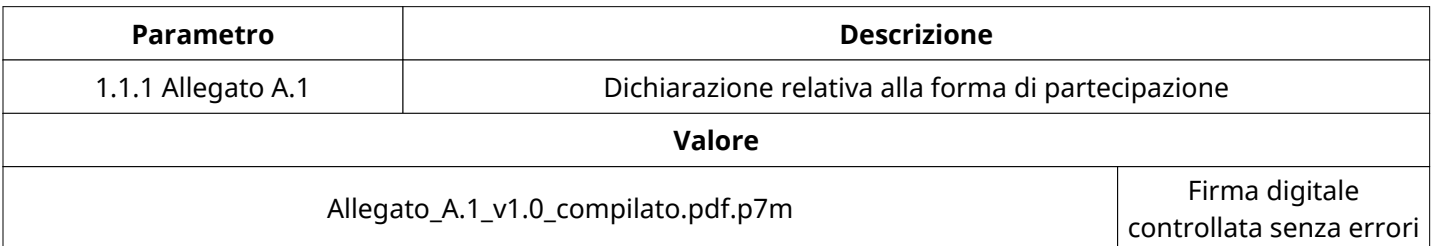

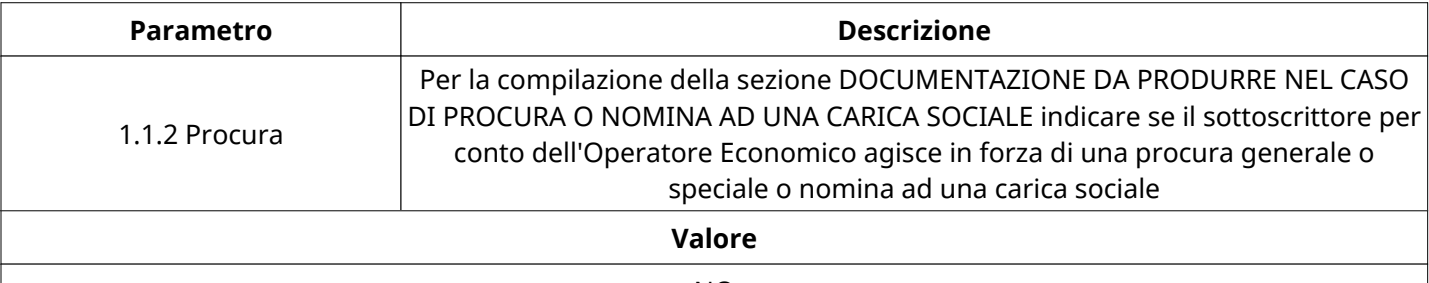

NO

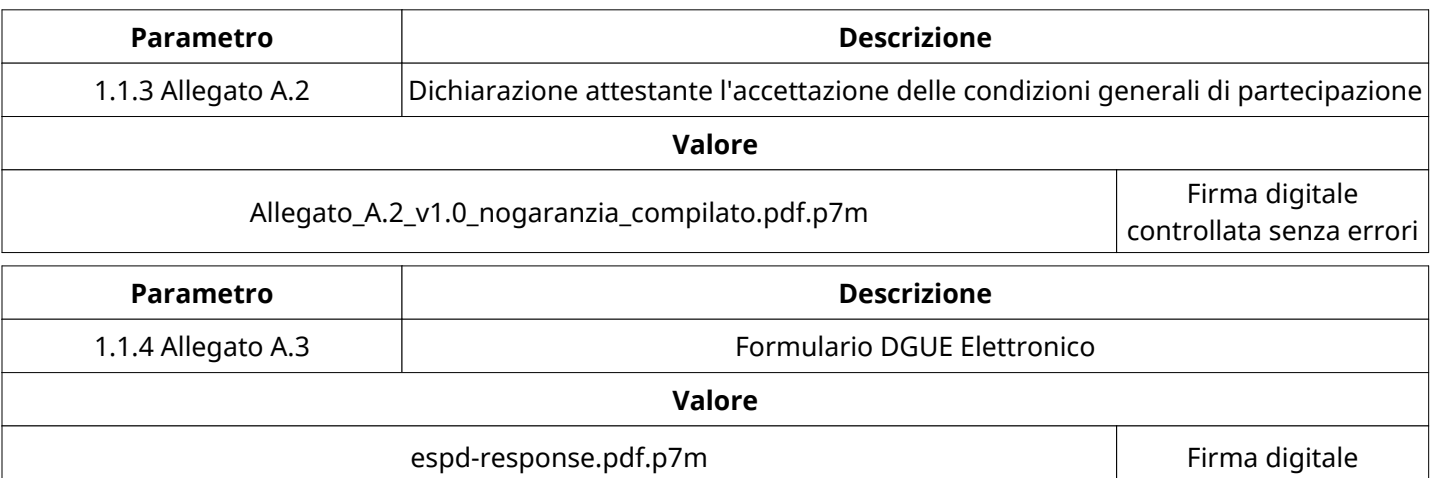

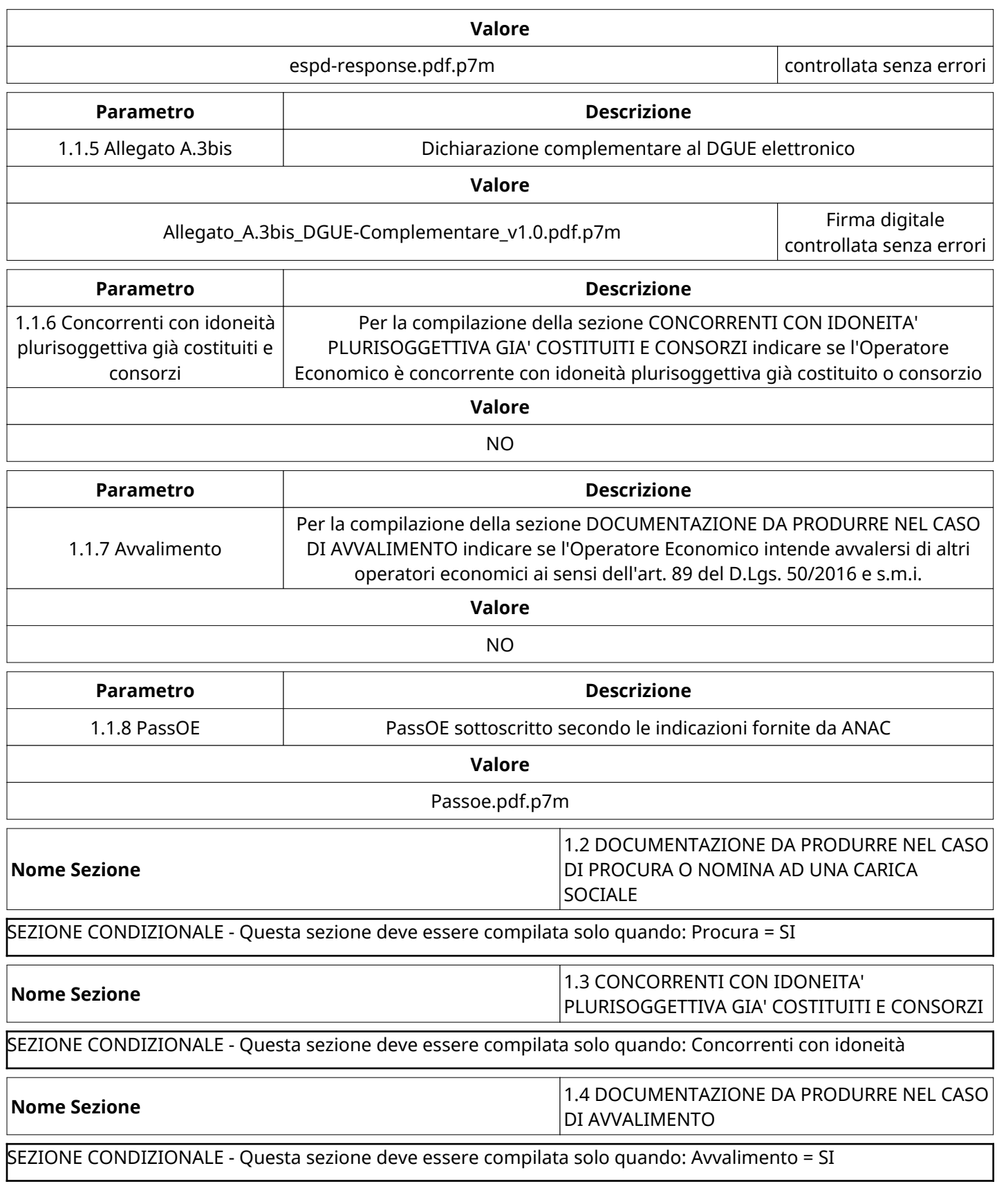

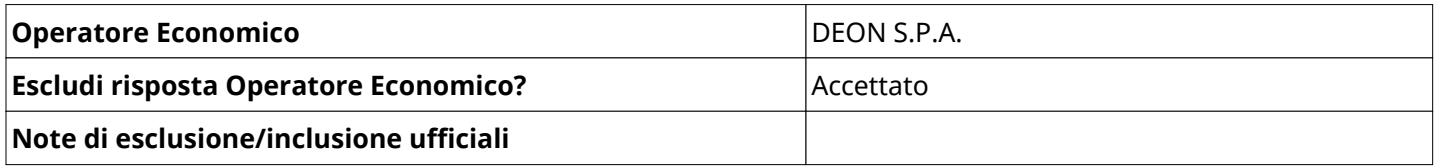

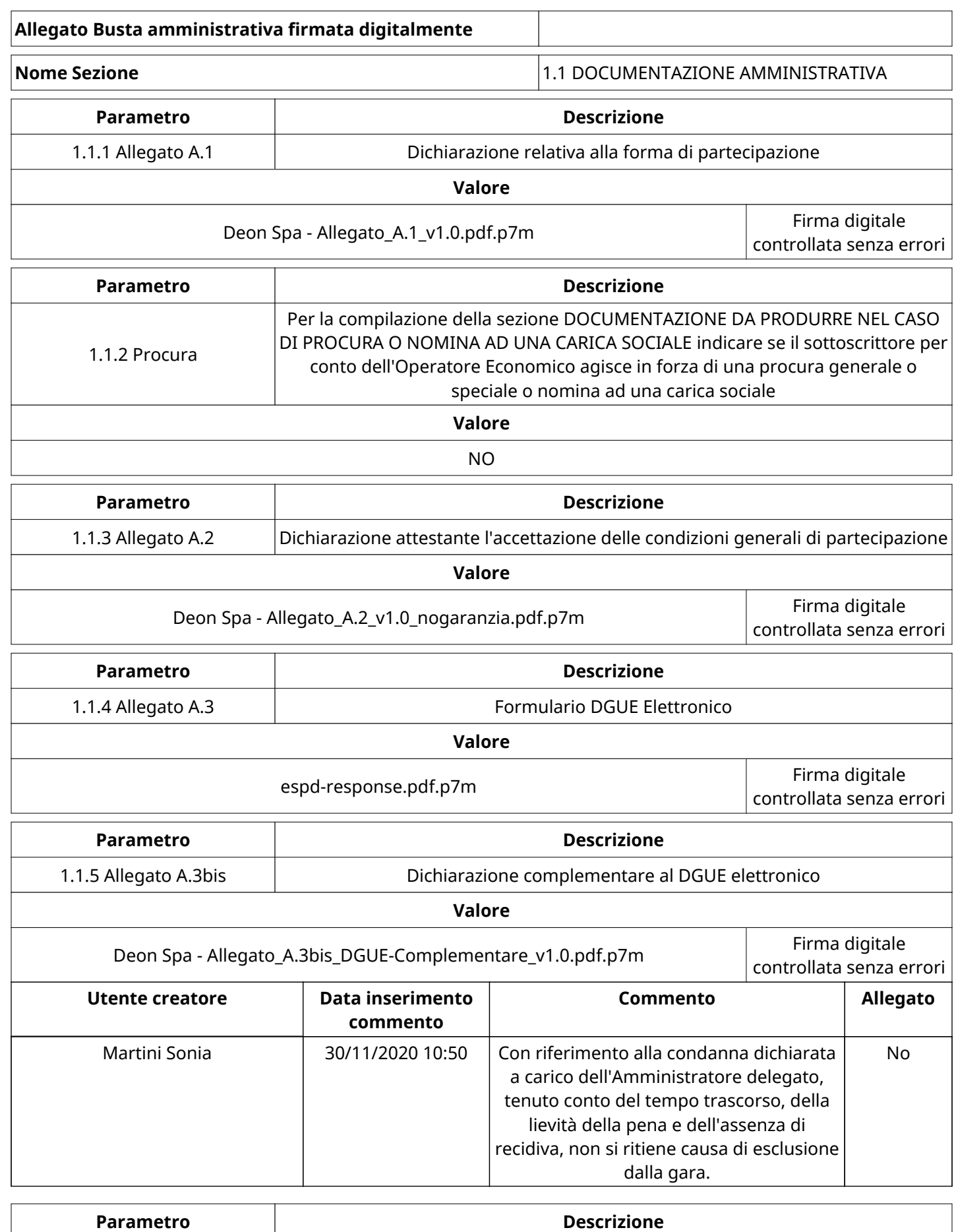

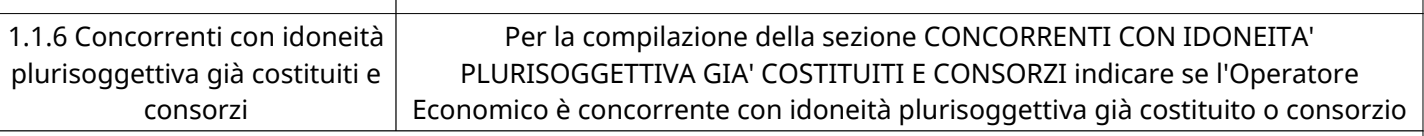

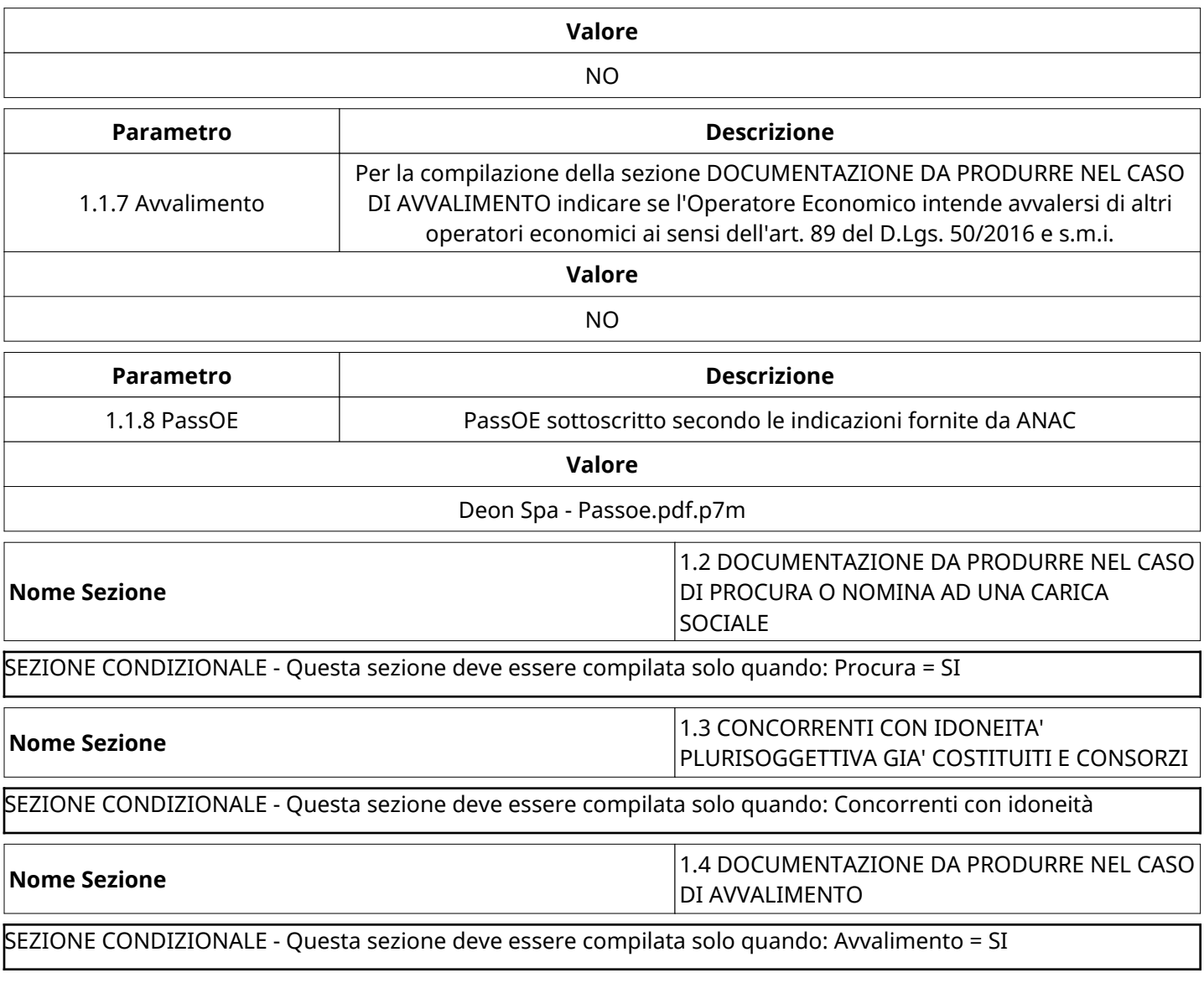

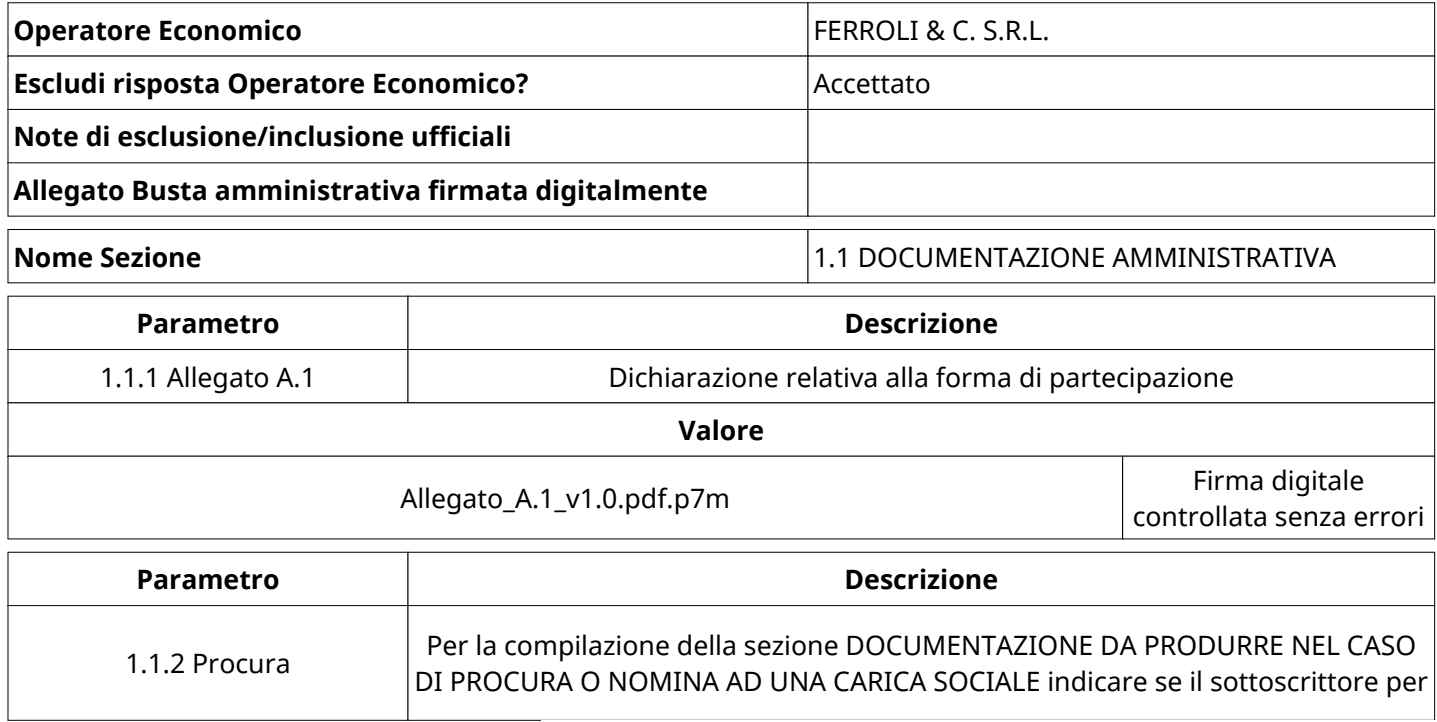

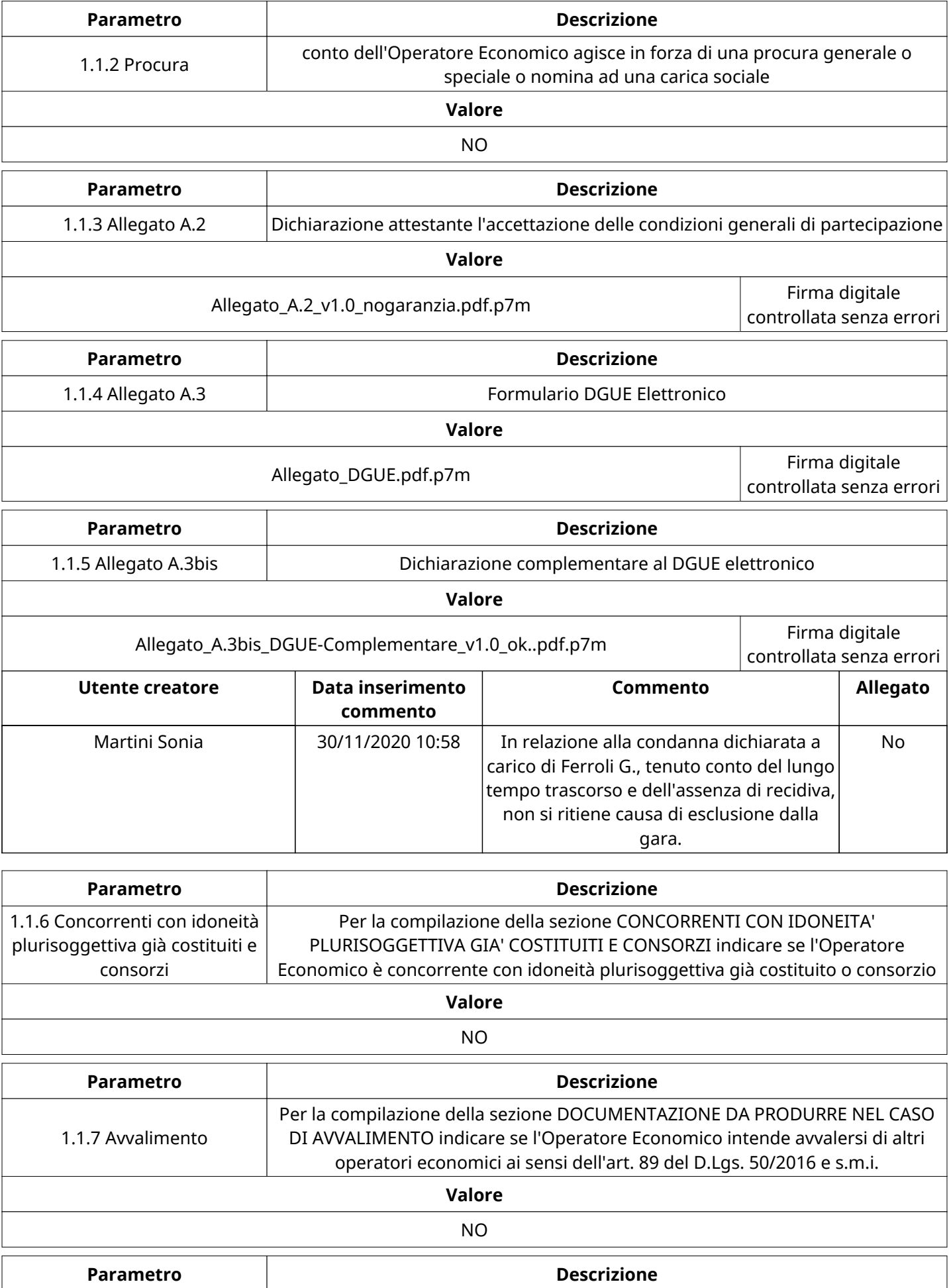

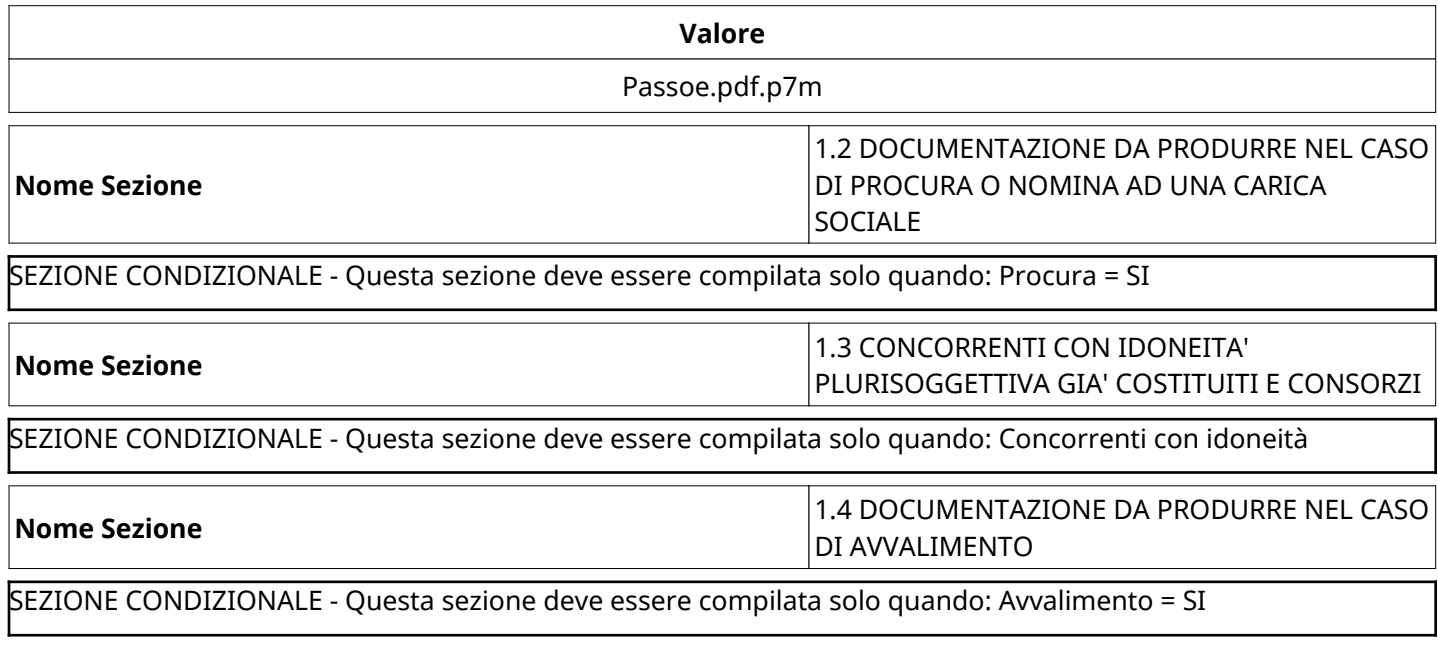

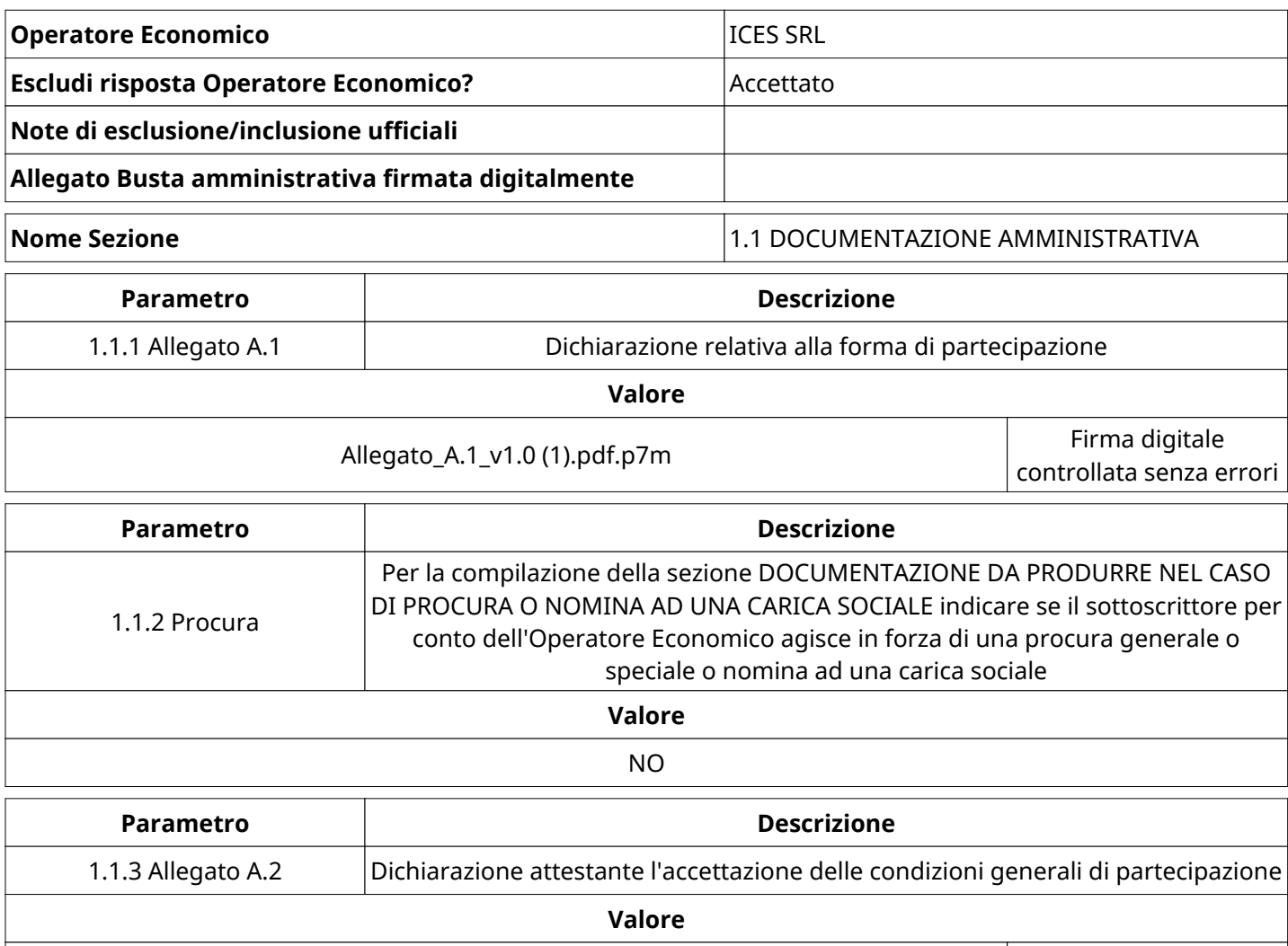

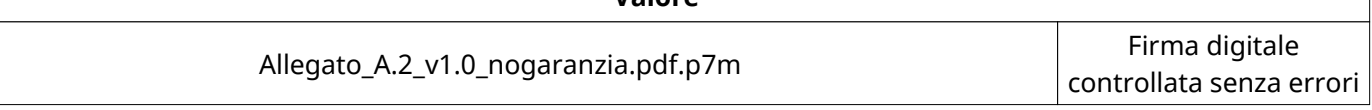

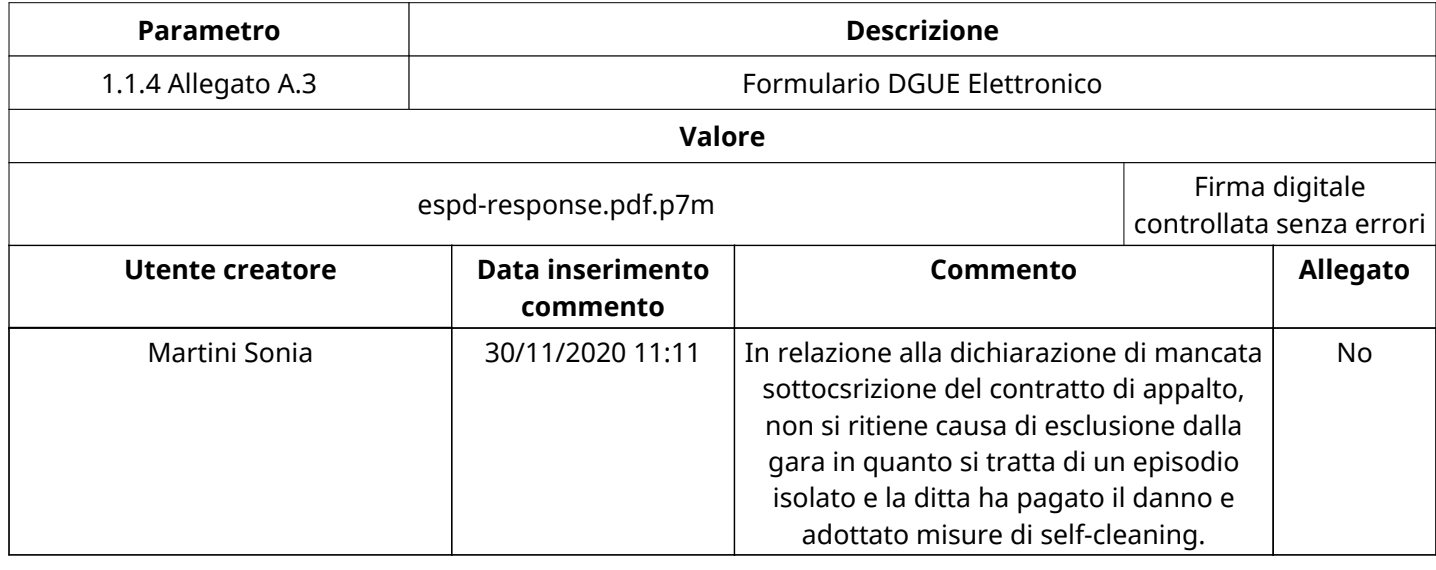

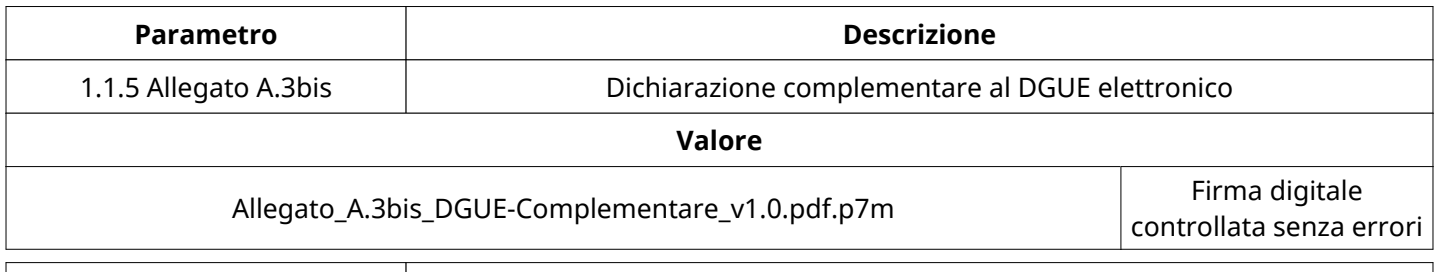

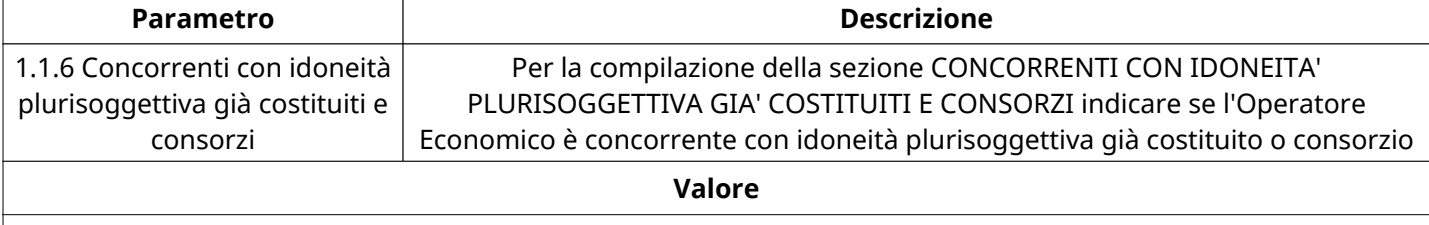

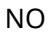

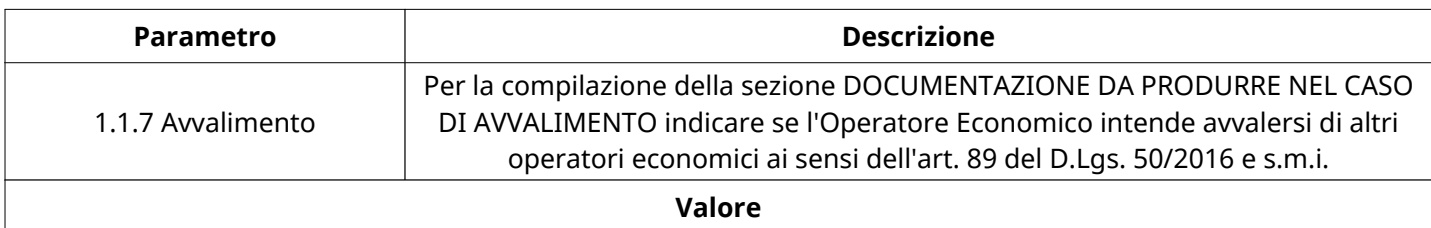

NO

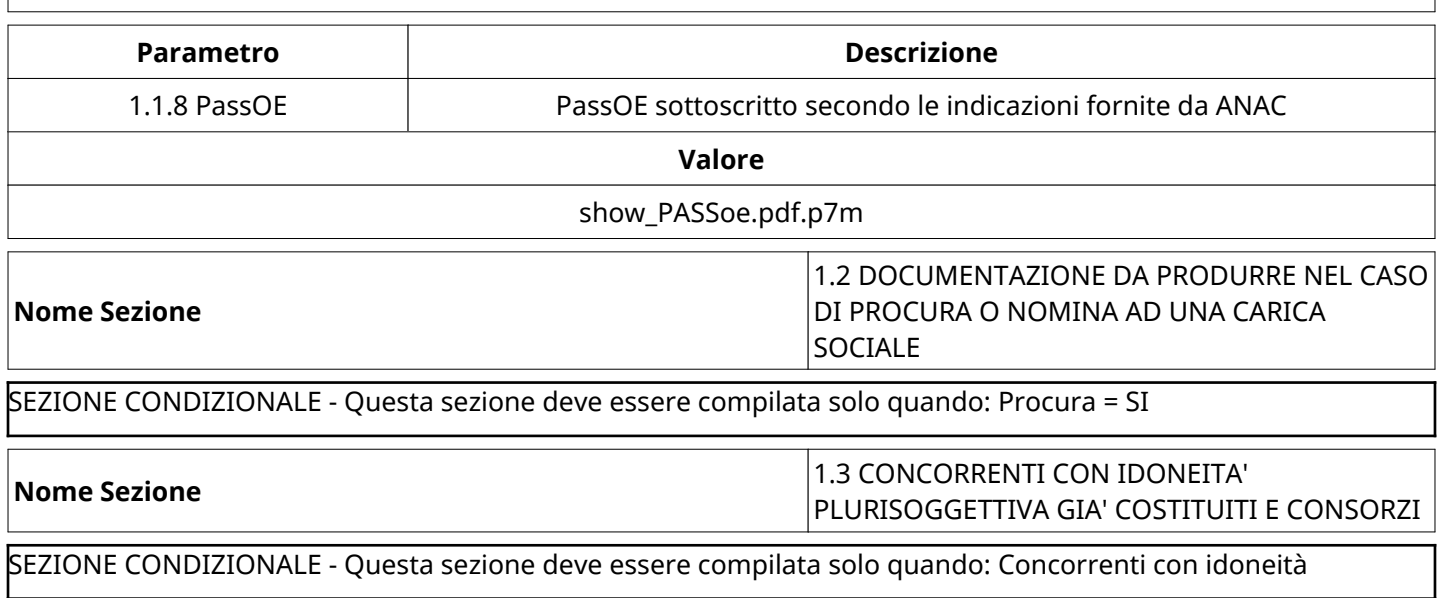

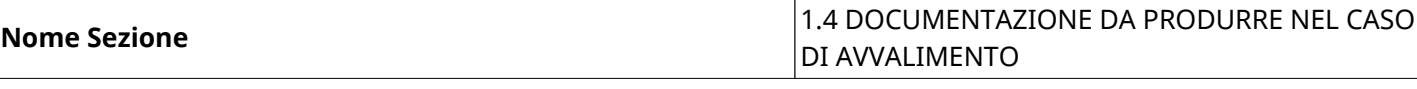

SEZIONE CONDIZIONALE - Questa sezione deve essere compilata solo quando: Avvalimento = SI

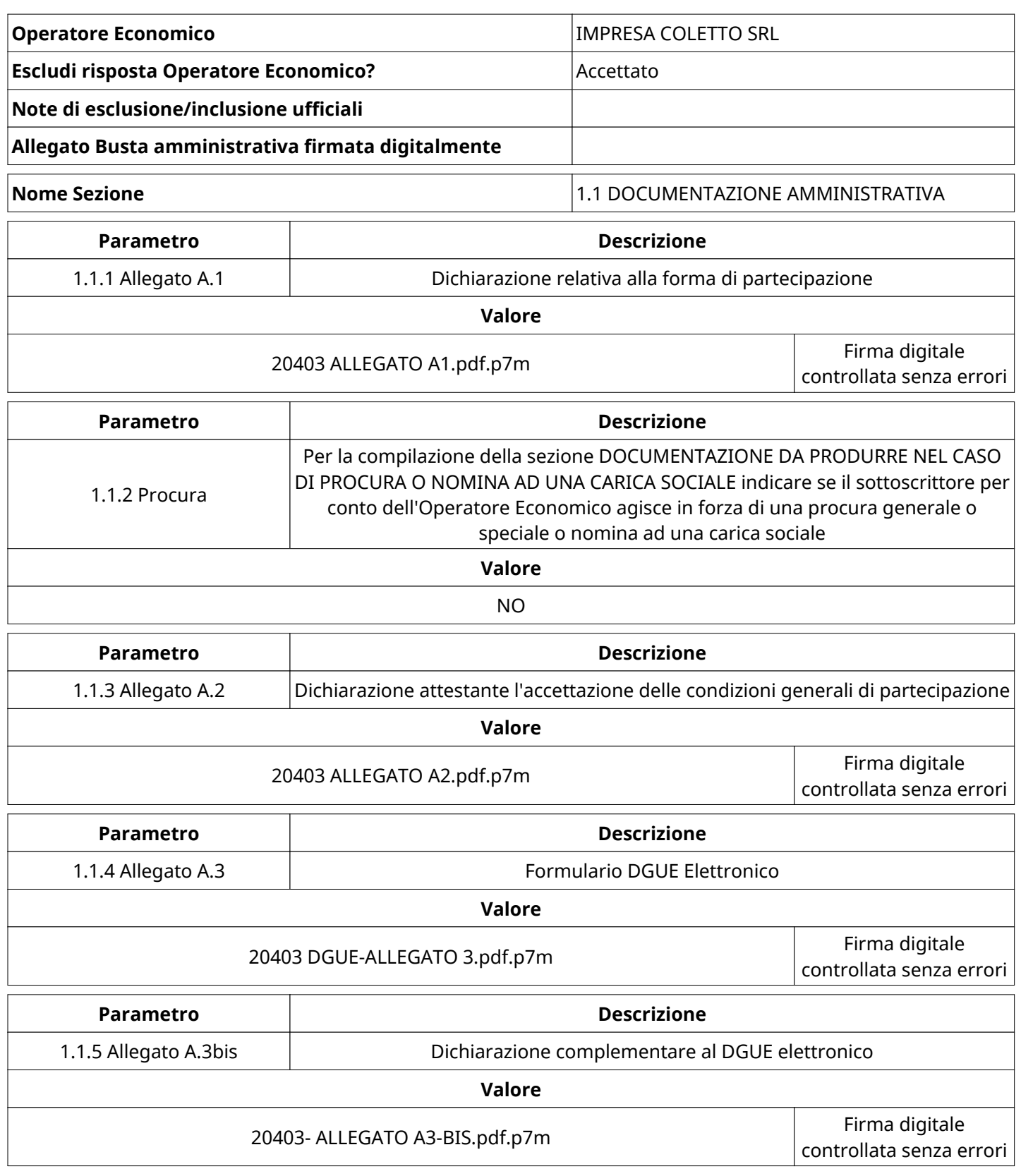

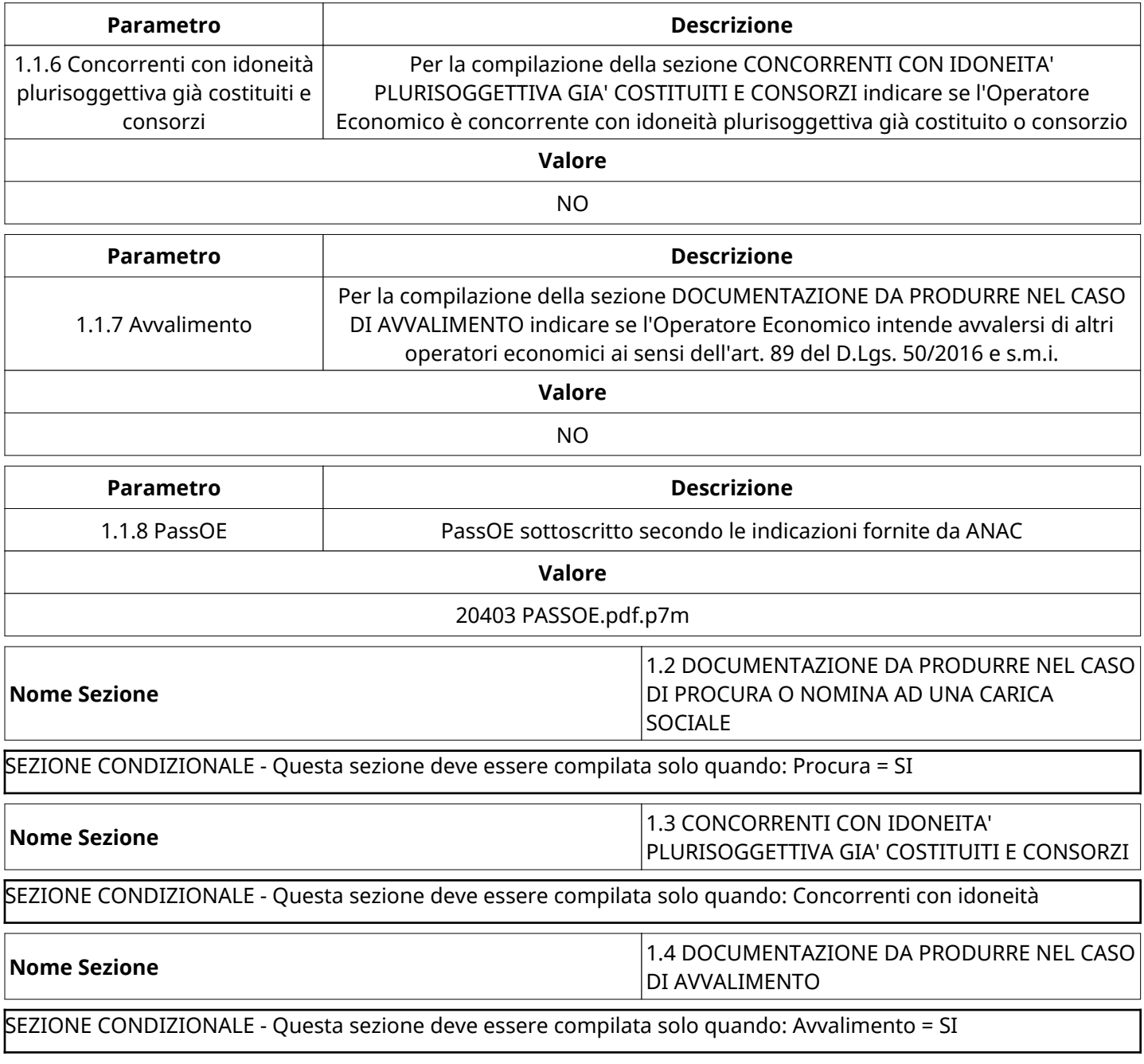

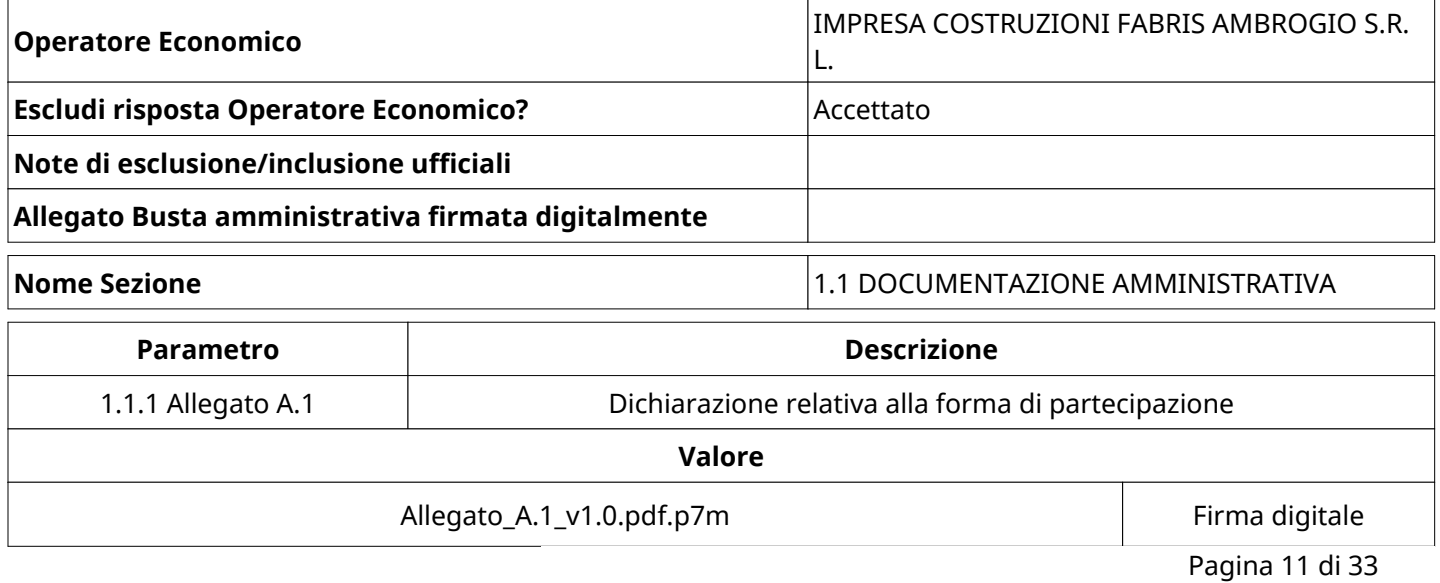

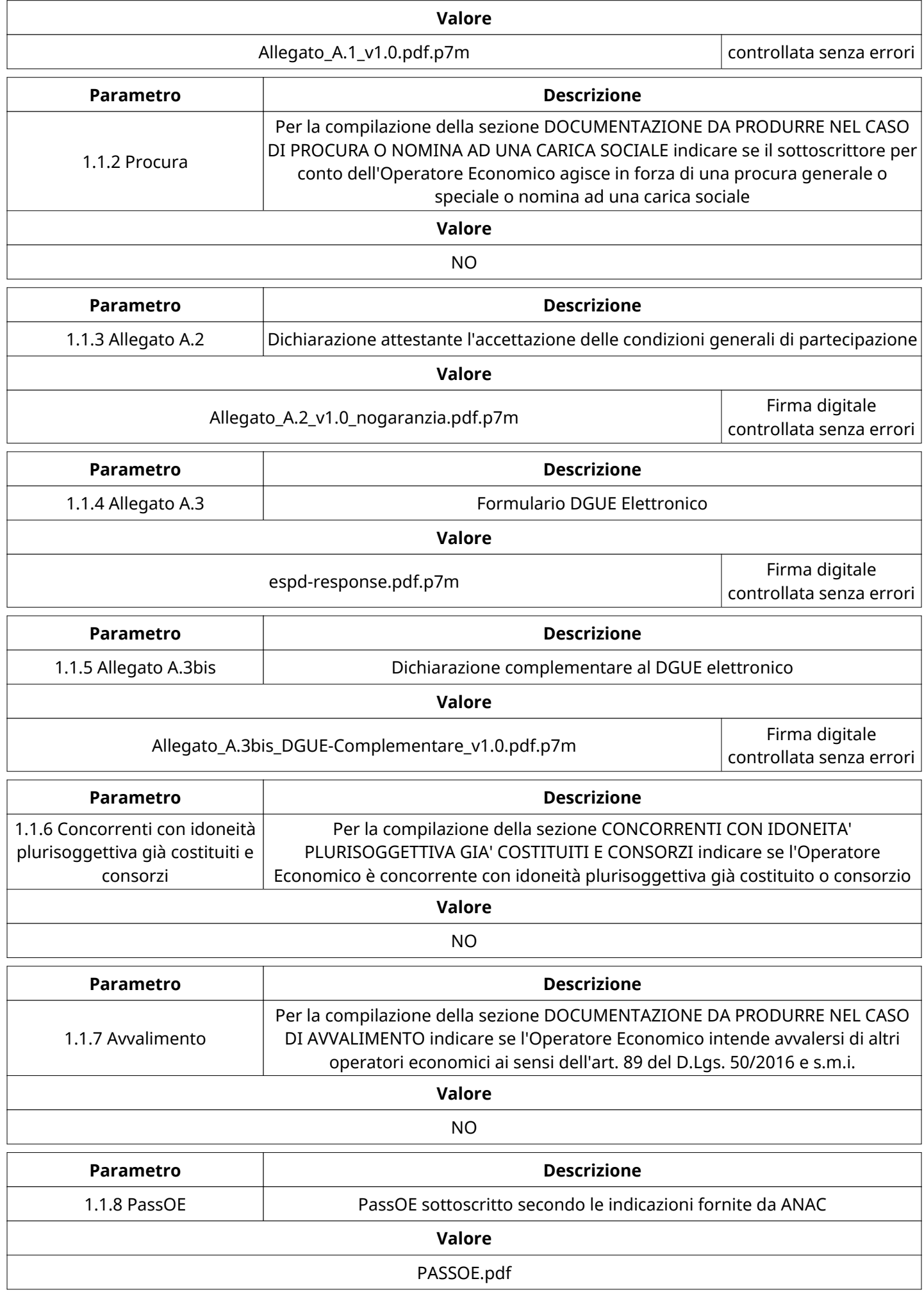

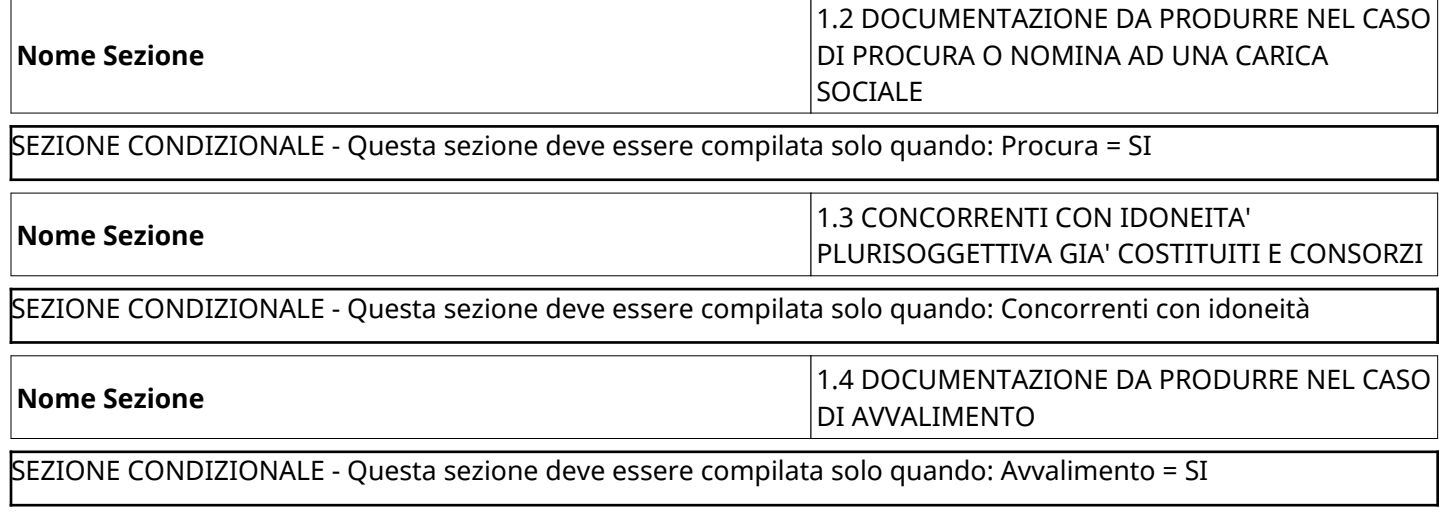

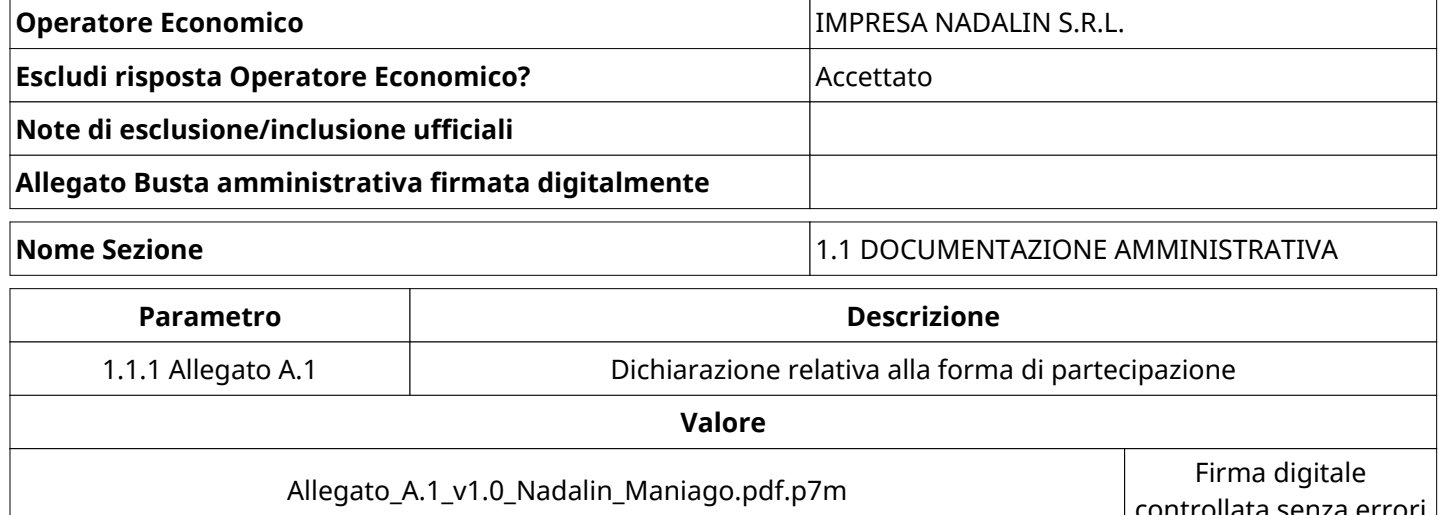

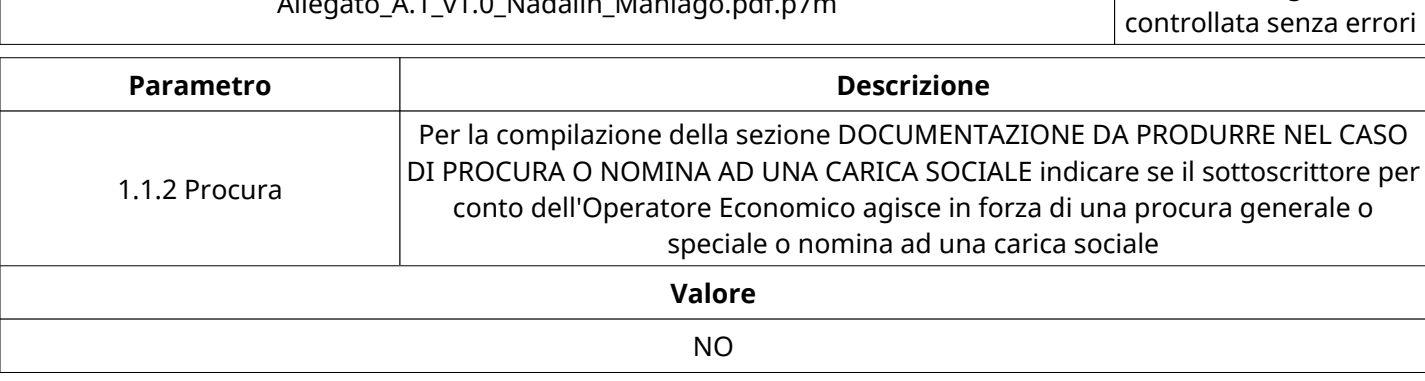

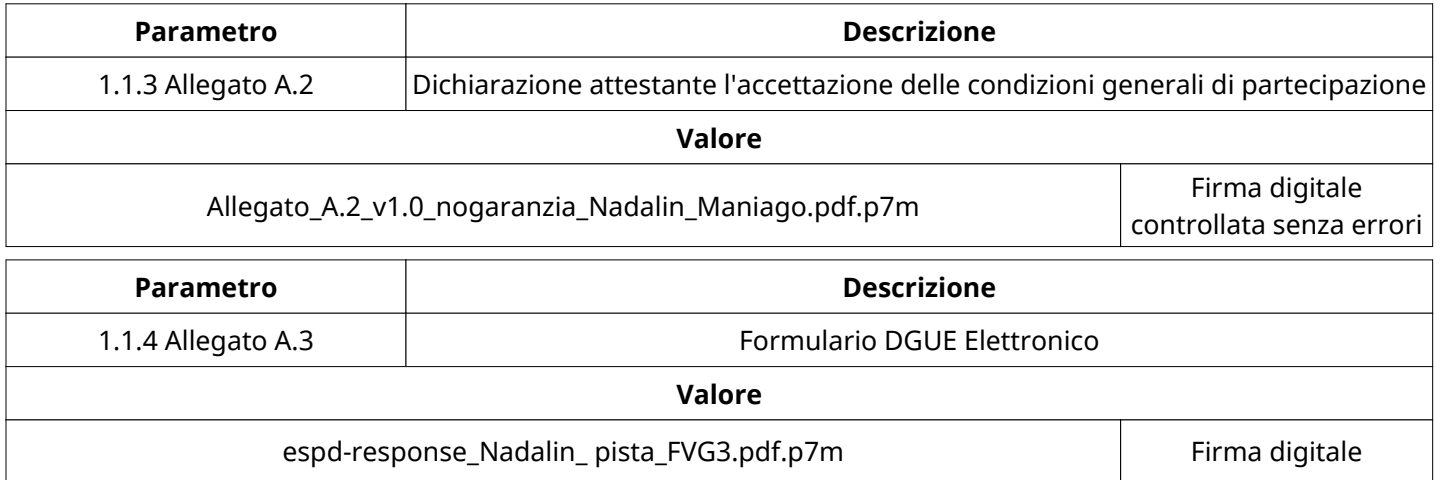

espd-response\_Nadalin\_ pista\_FVG3.pdf.p7m Firma digitale

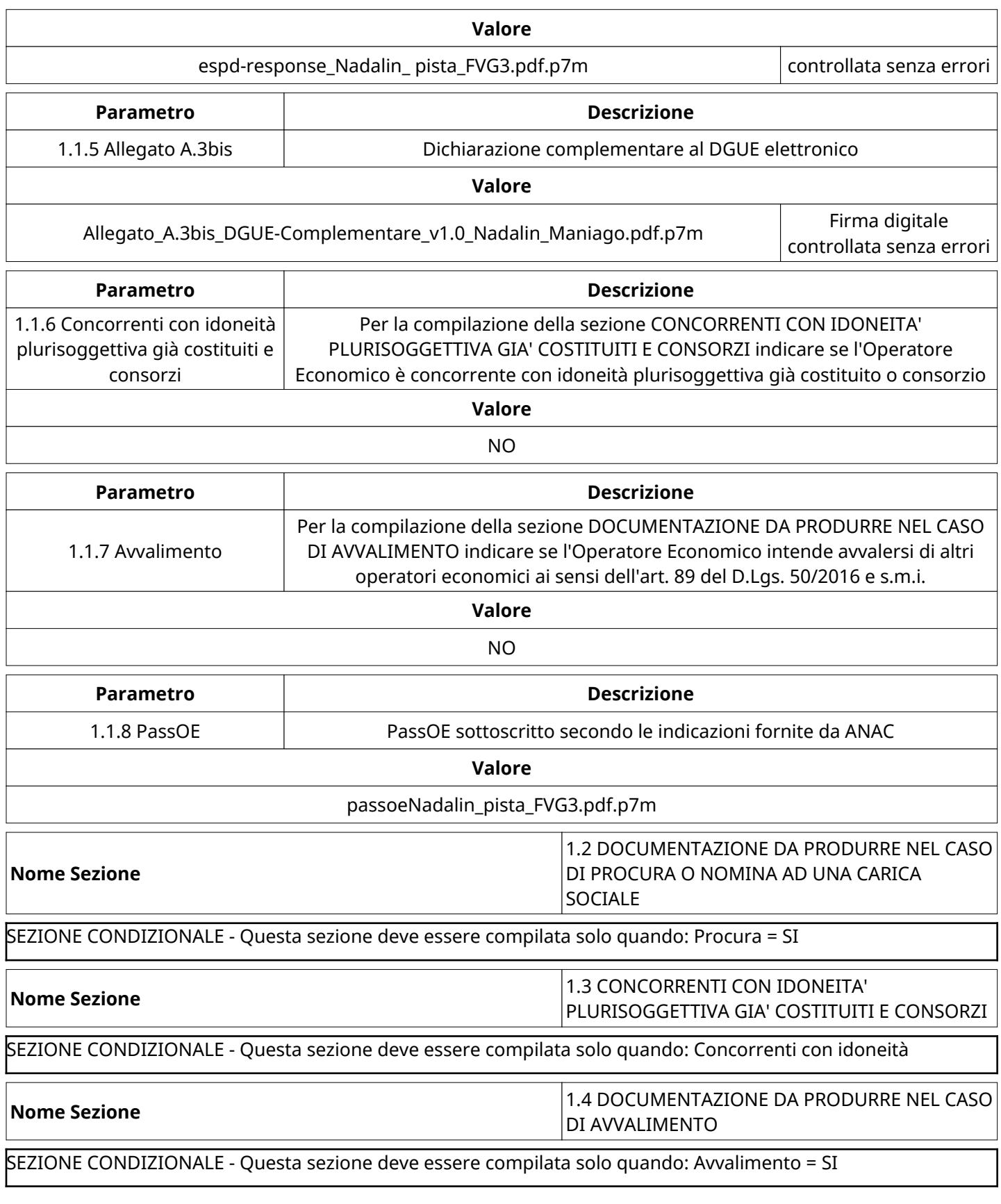

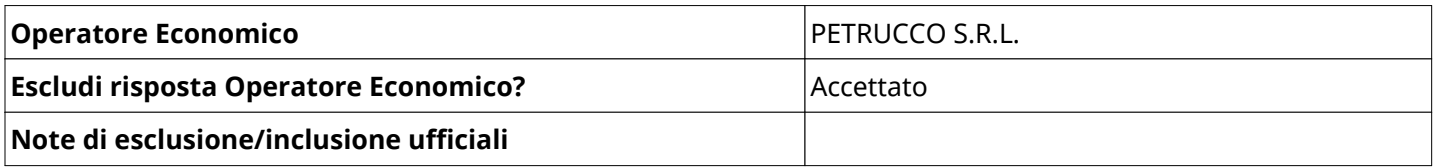

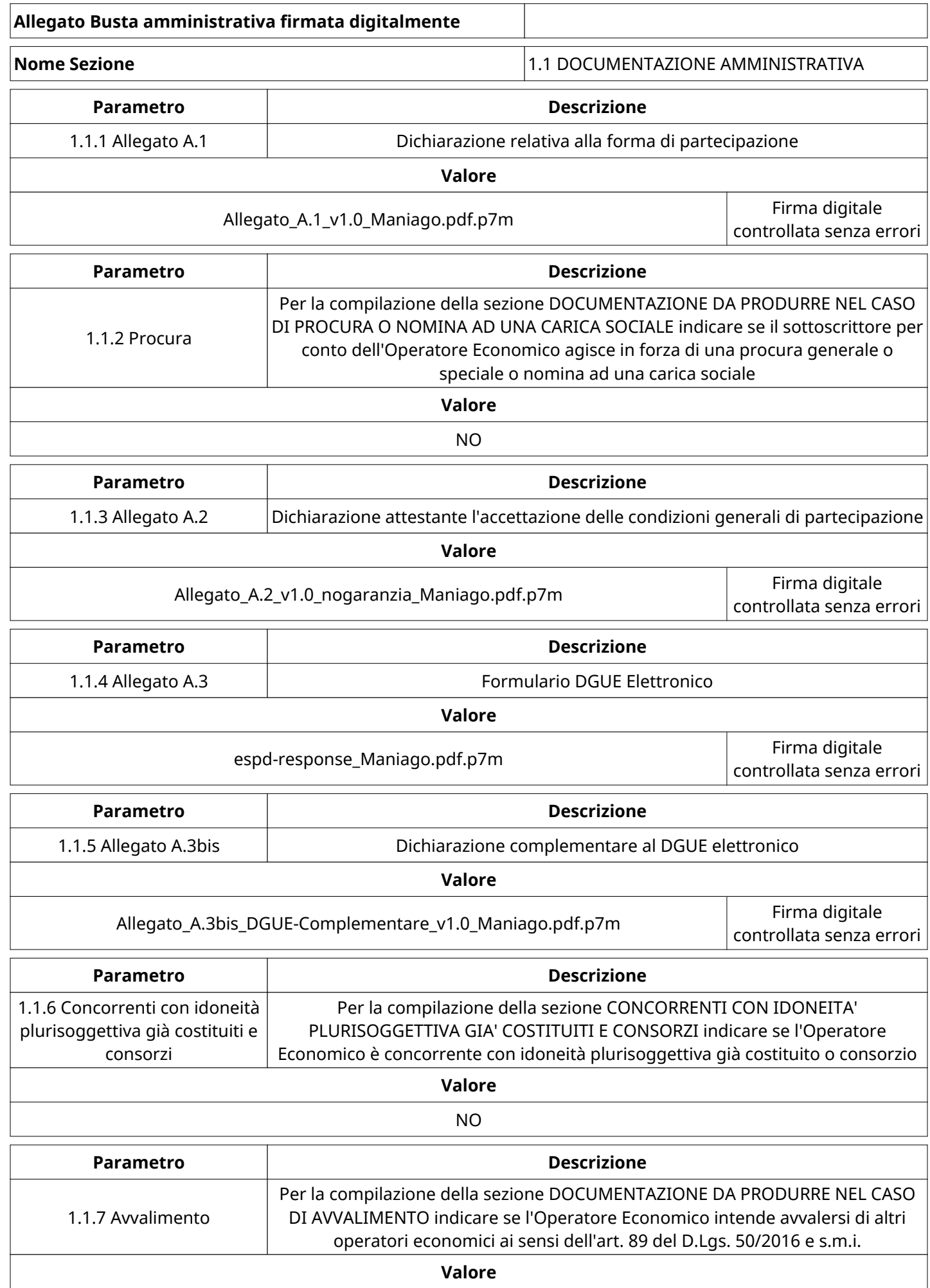

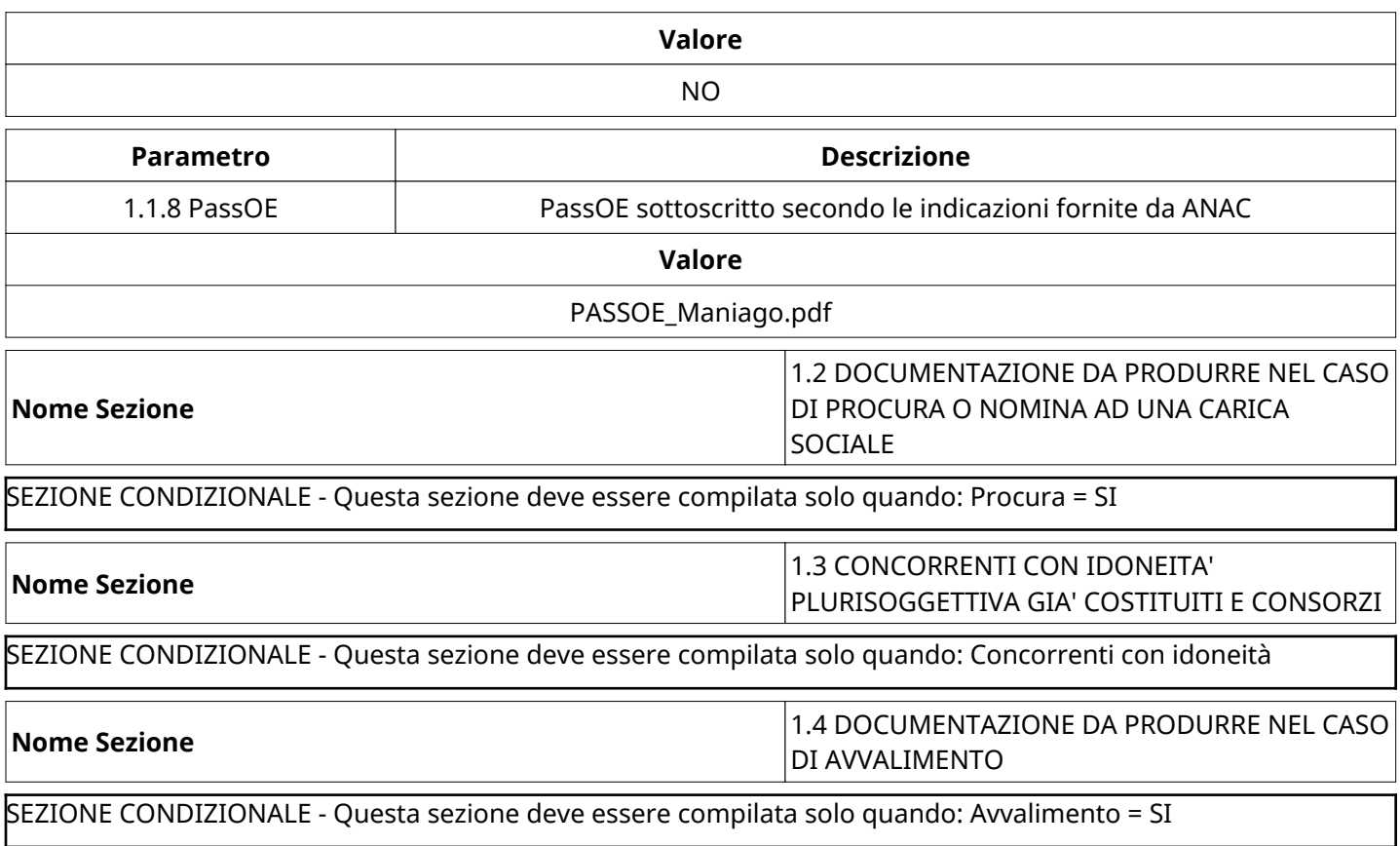

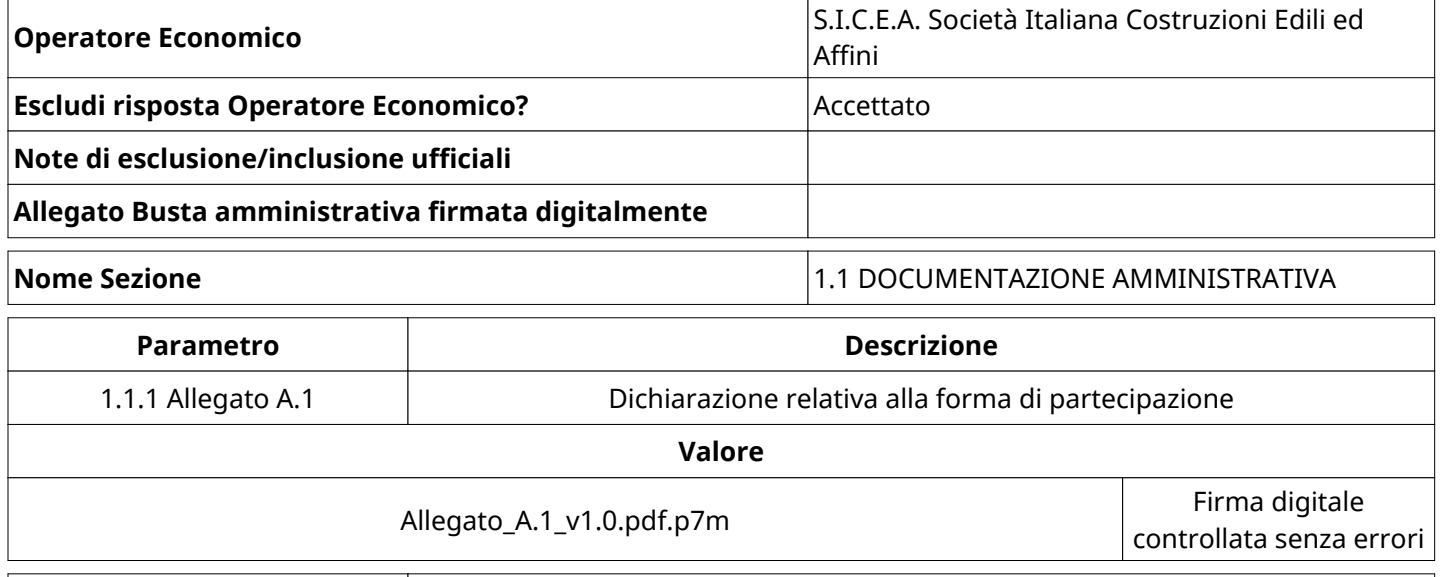

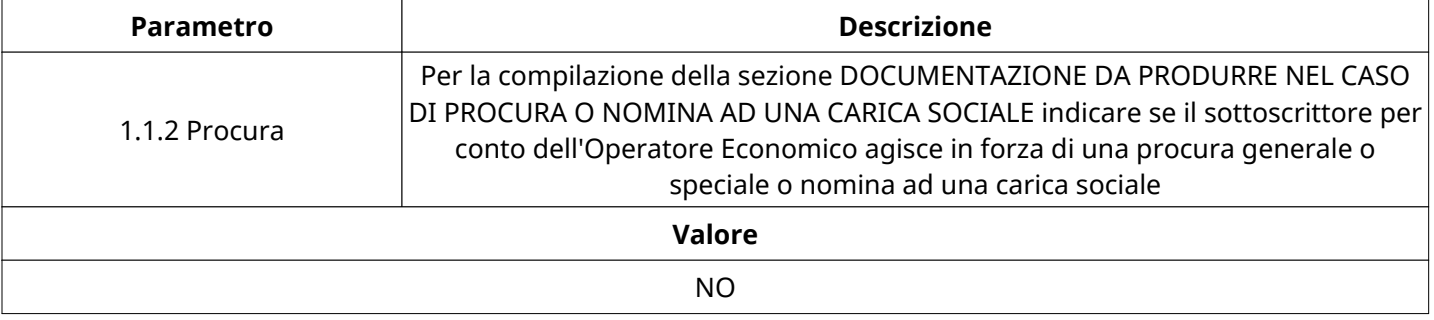

 $\mathbf{r}$ 

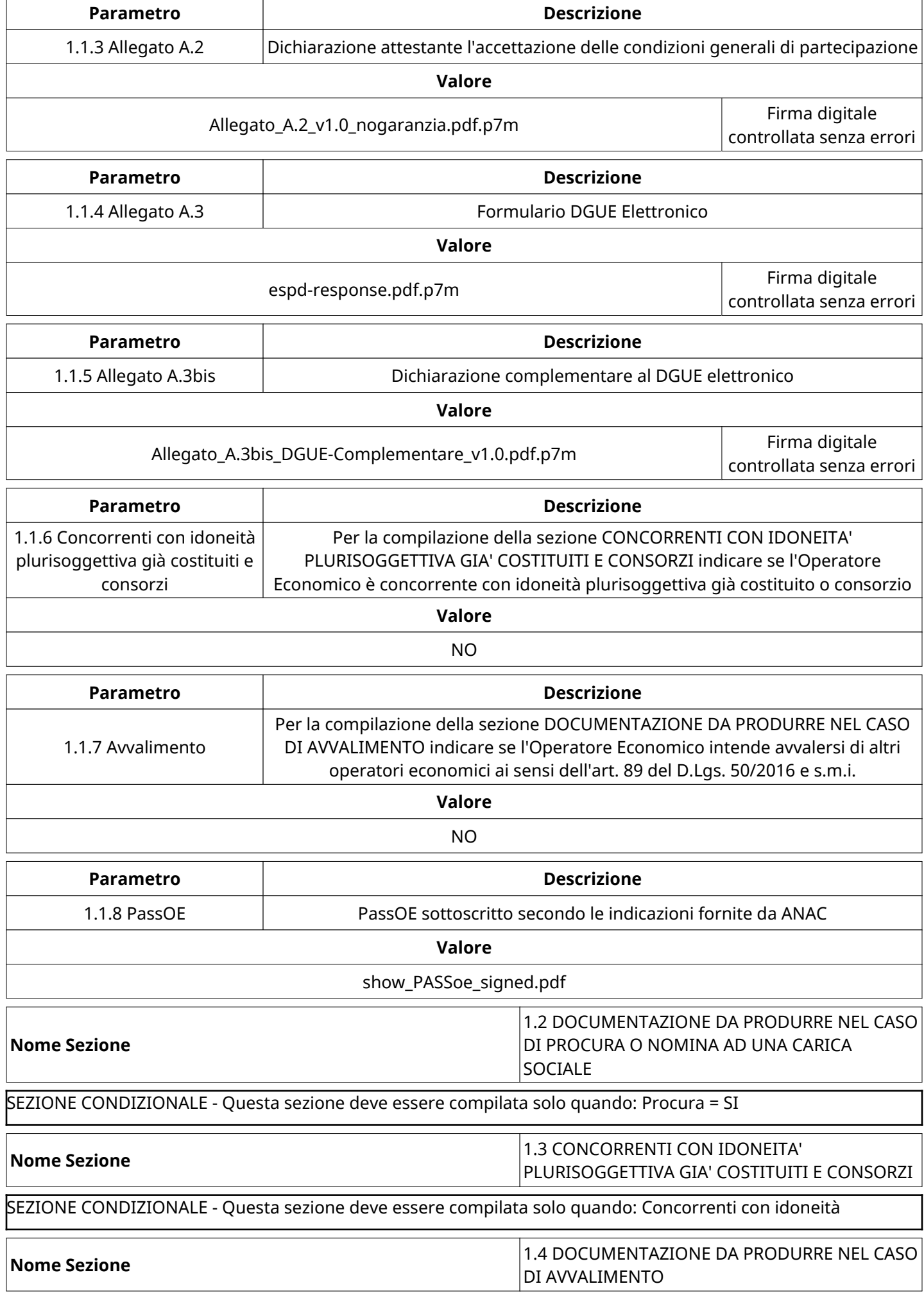

SEZIONE CONDIZIONALE - Questa sezione deve essere compilata solo quando: Avvalimento = SI

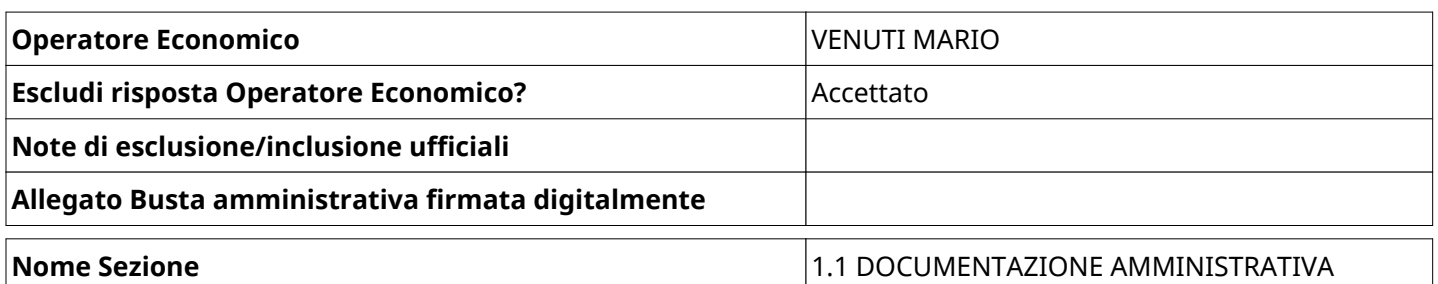

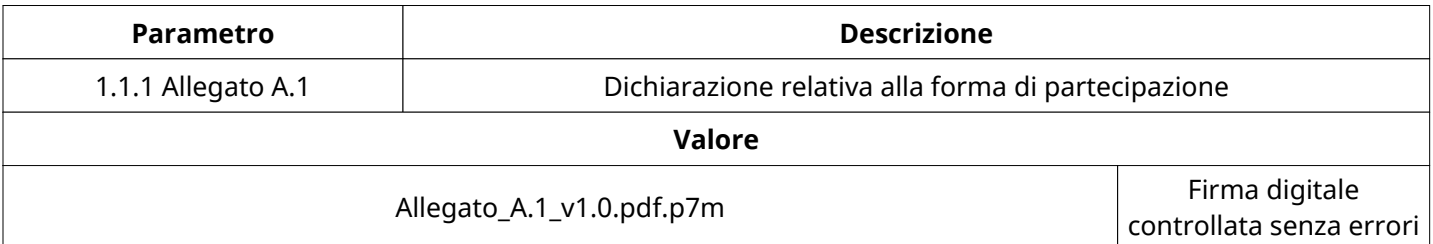

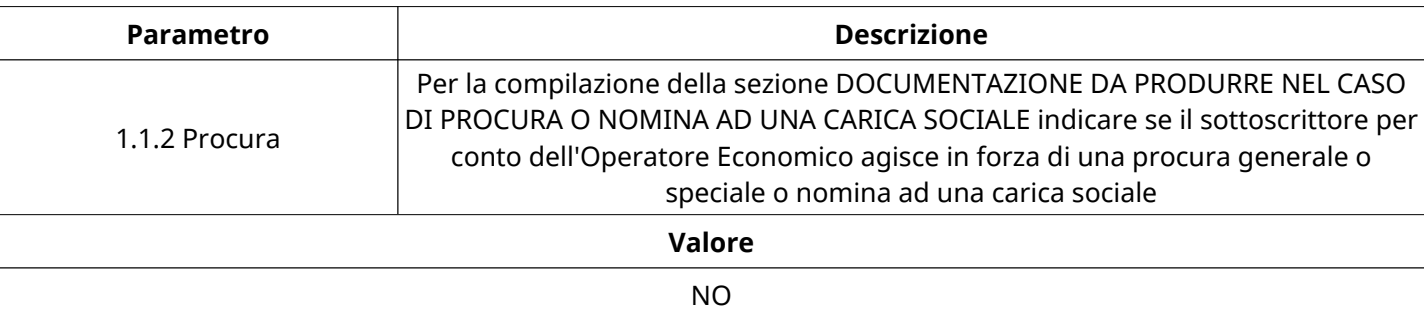

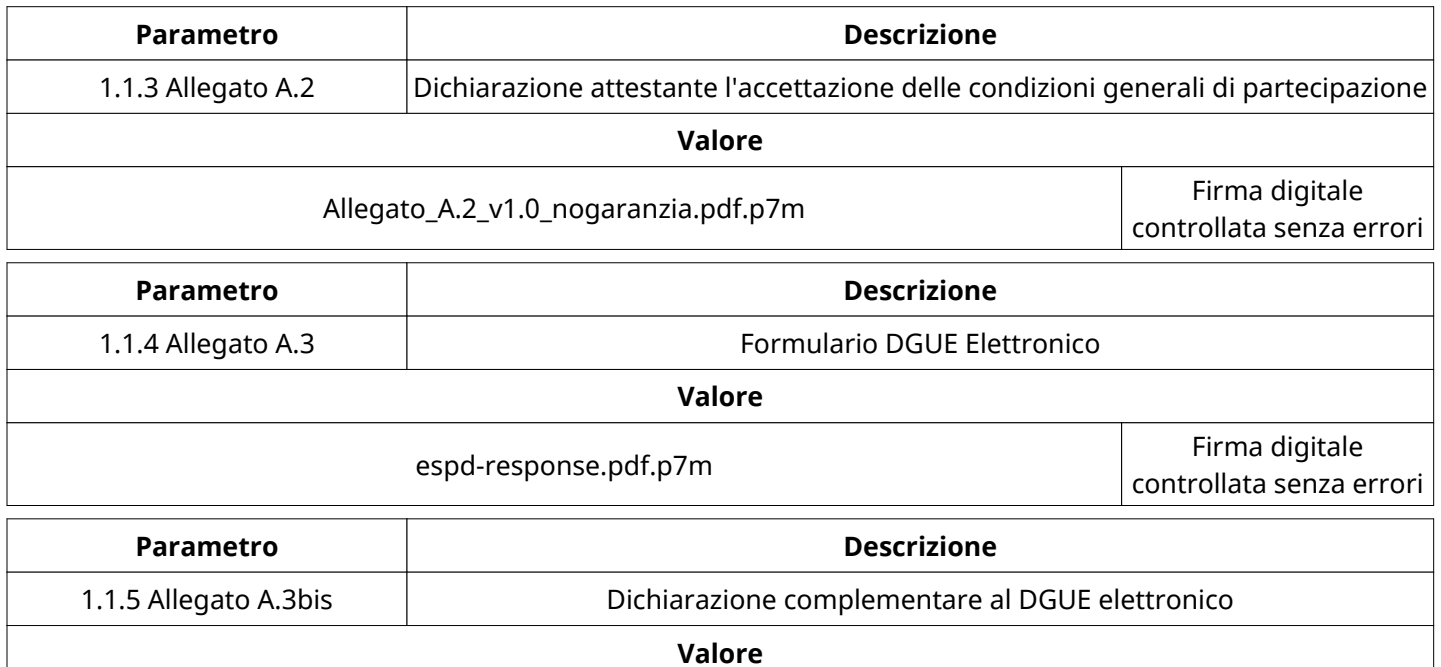

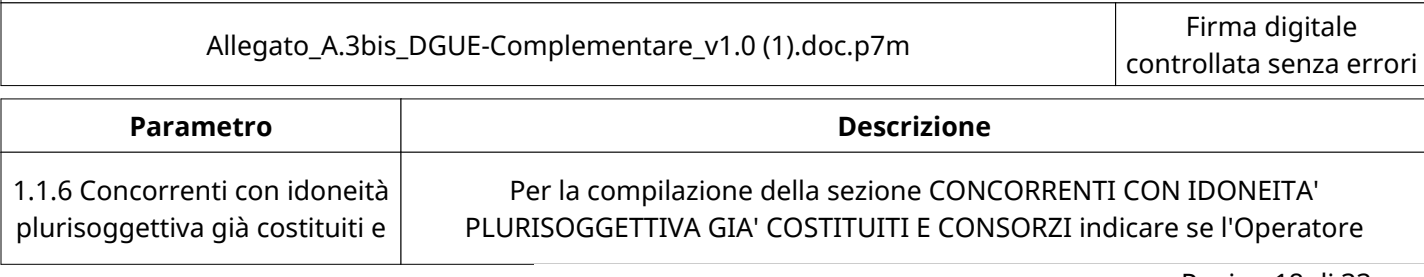

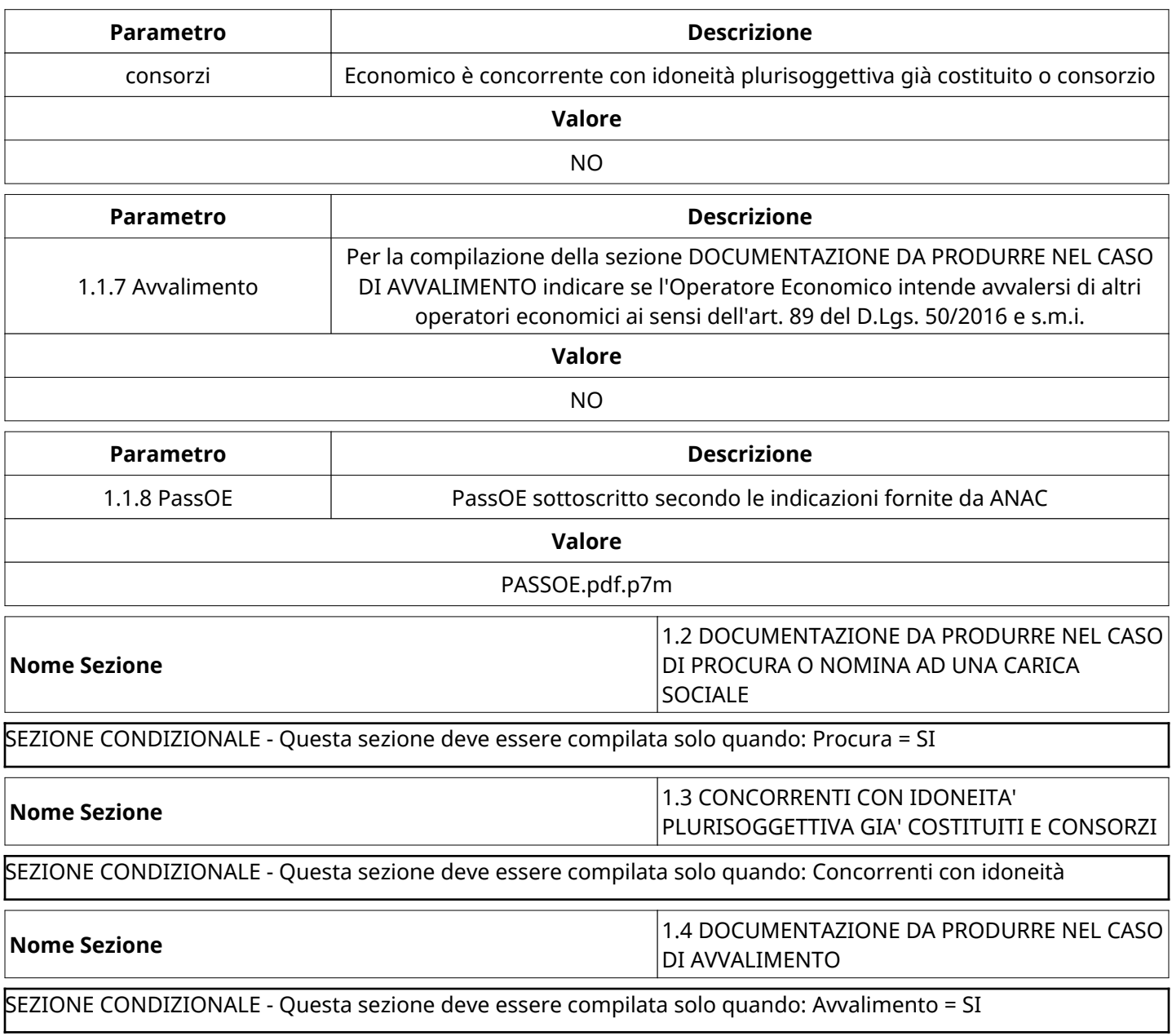

## **GRUPPO DI Valutazione Amministrativa**

Non sono presenti elementi da mostrare.

#### **CONGELAMENTO VALUTAZIONE AMMINISTRATIVA**

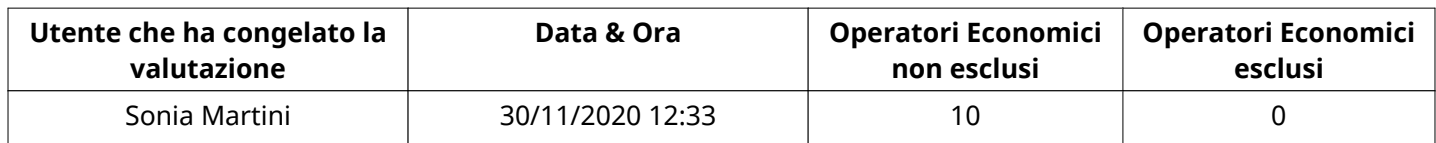

## **ESITO Valutazione Amministrativa**

Non sono presenti elementi da mostrare.

## **APERTURA BUSTA ECONOMICA**

Busta Economica Aperta 30/11/2020 12:33

Busta Economica Aperta da National Sonia Martini

Commissione Apertura Buste

## **BUSTA ECONOMICA**

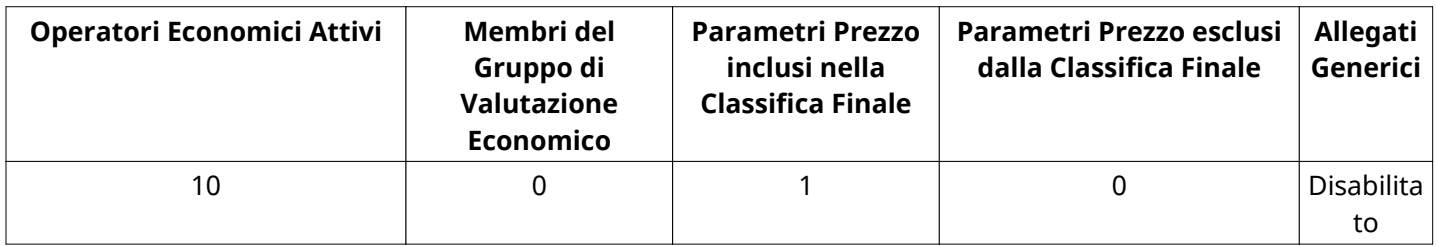

# **DETTAGLI VALUTAZIONE RISPOSTE ECONOMICHE**

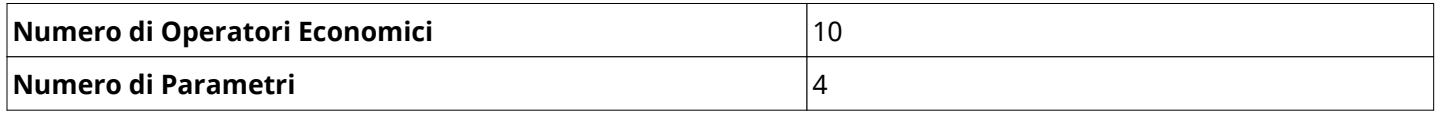

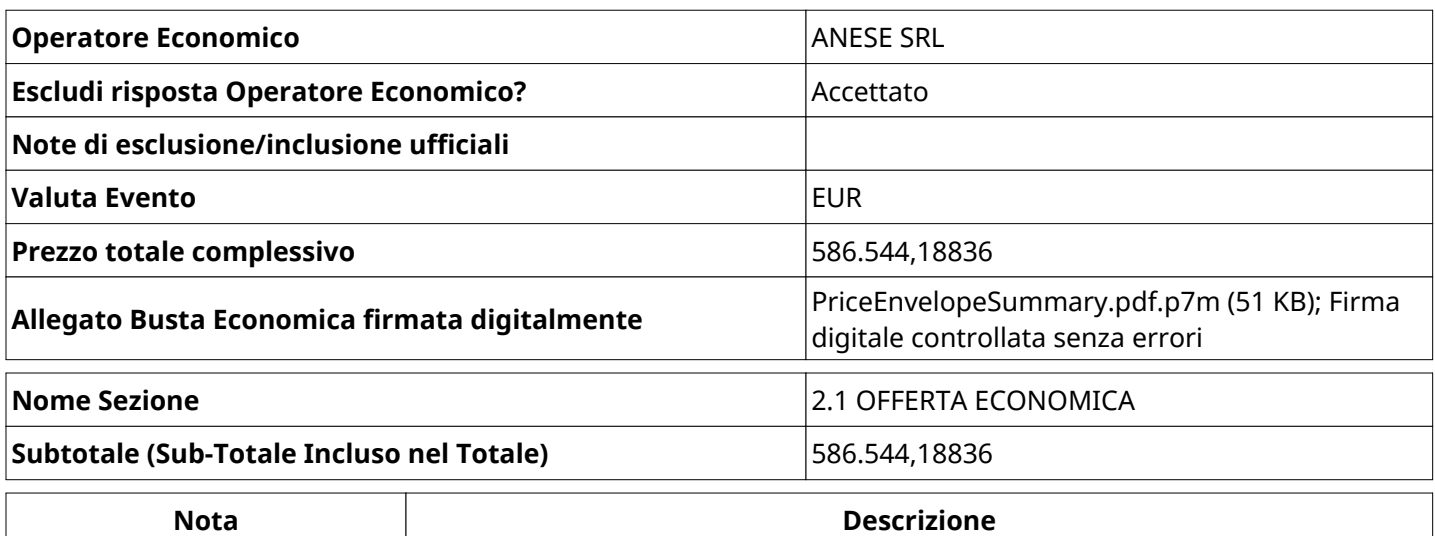

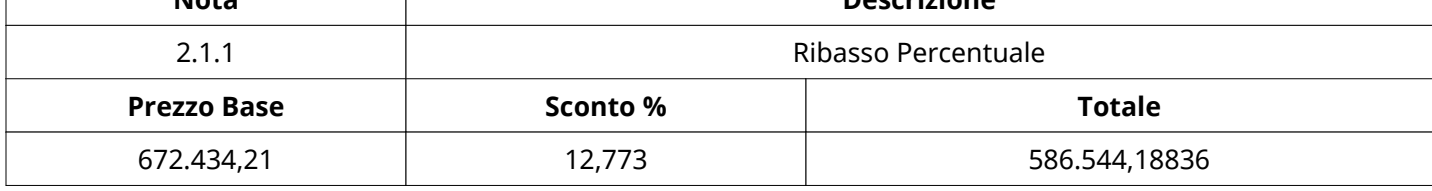

## **Nome Sezione** 2.2 DOCUMENTAZIONE ECONOMICA

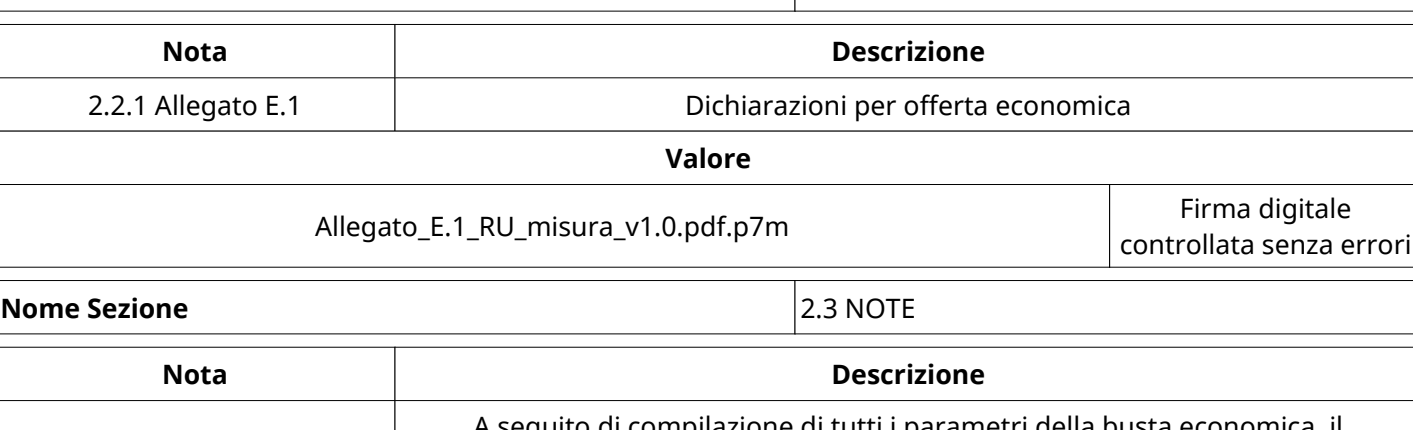

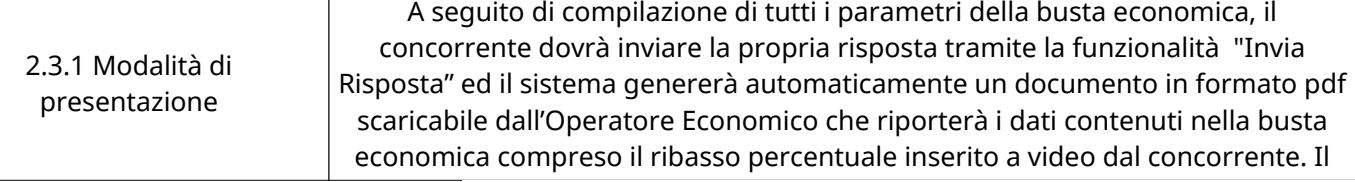

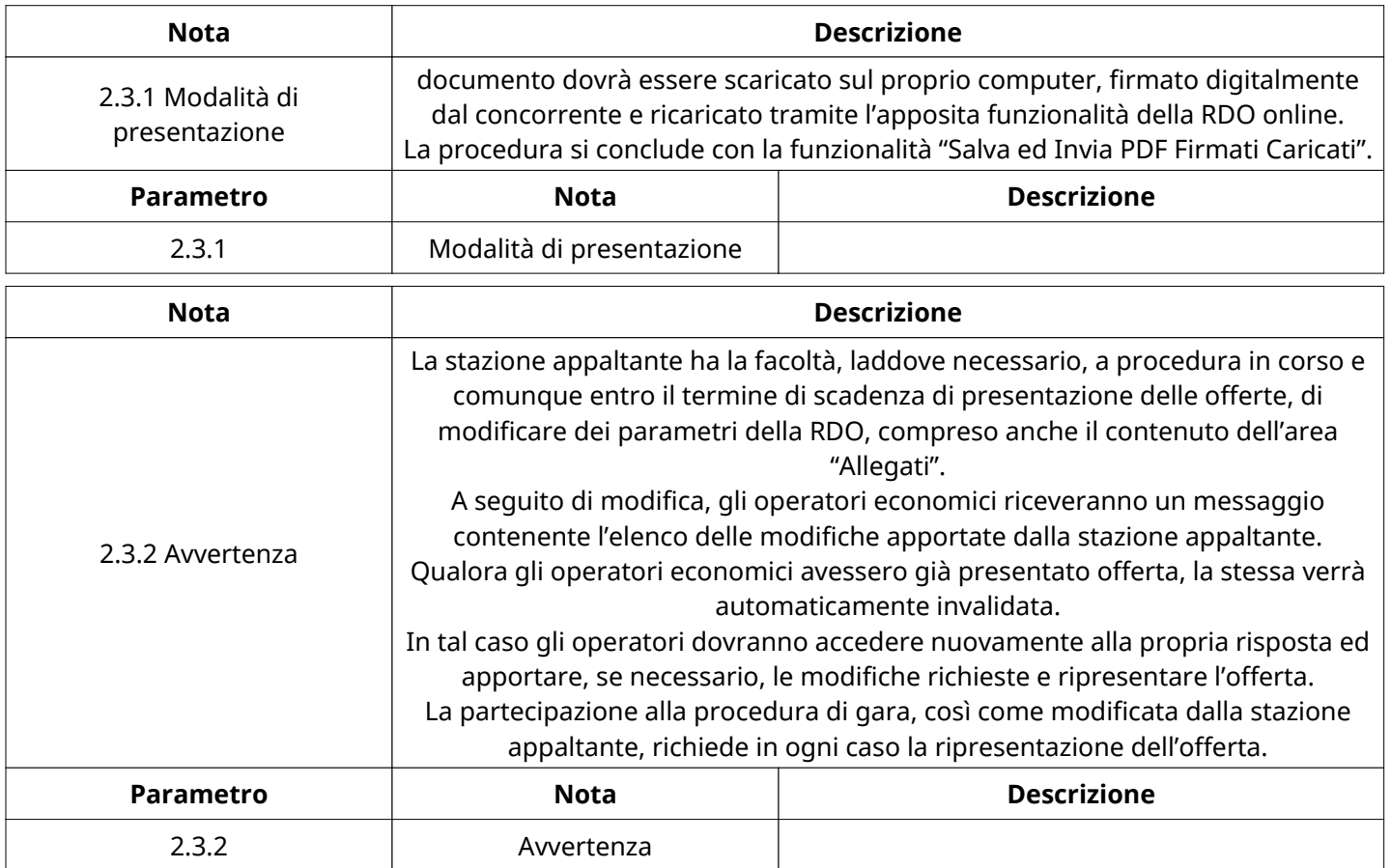

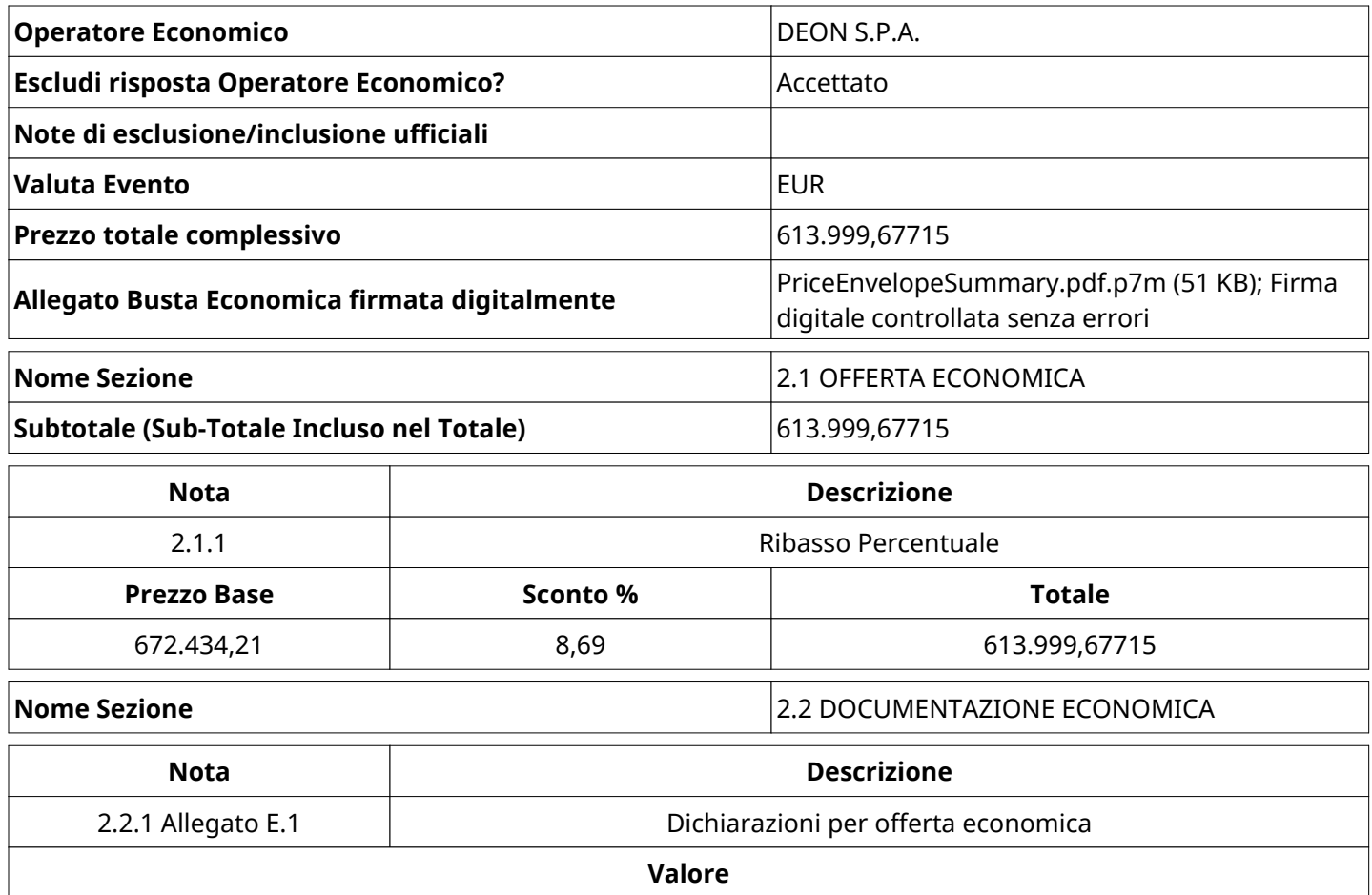

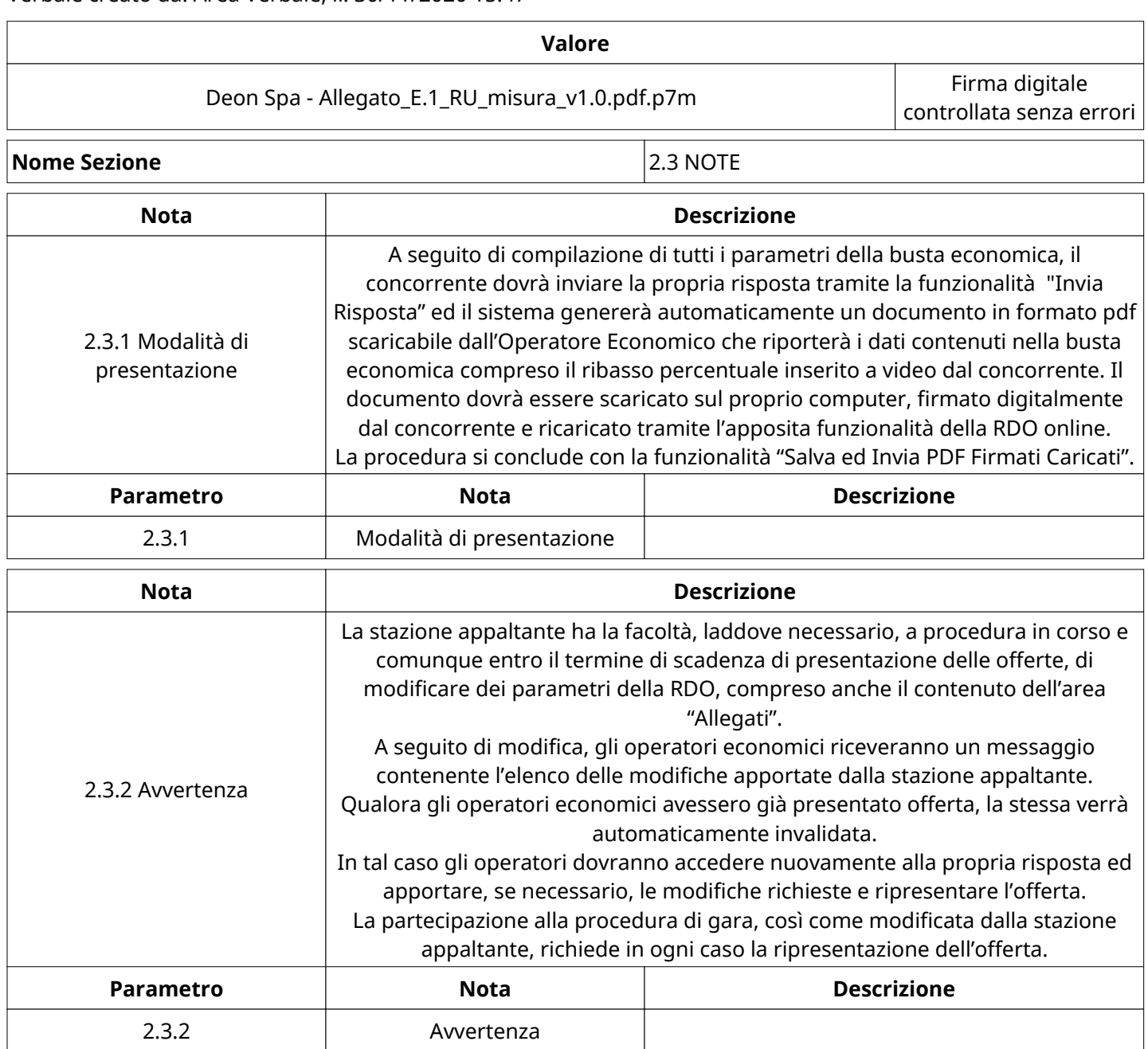

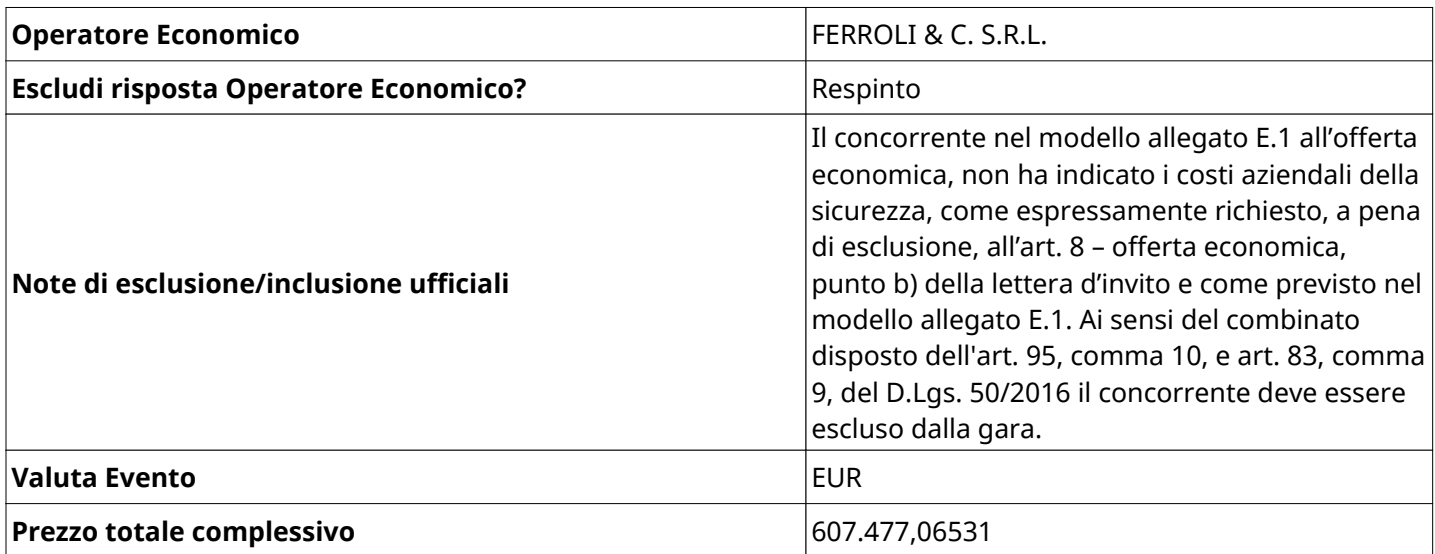

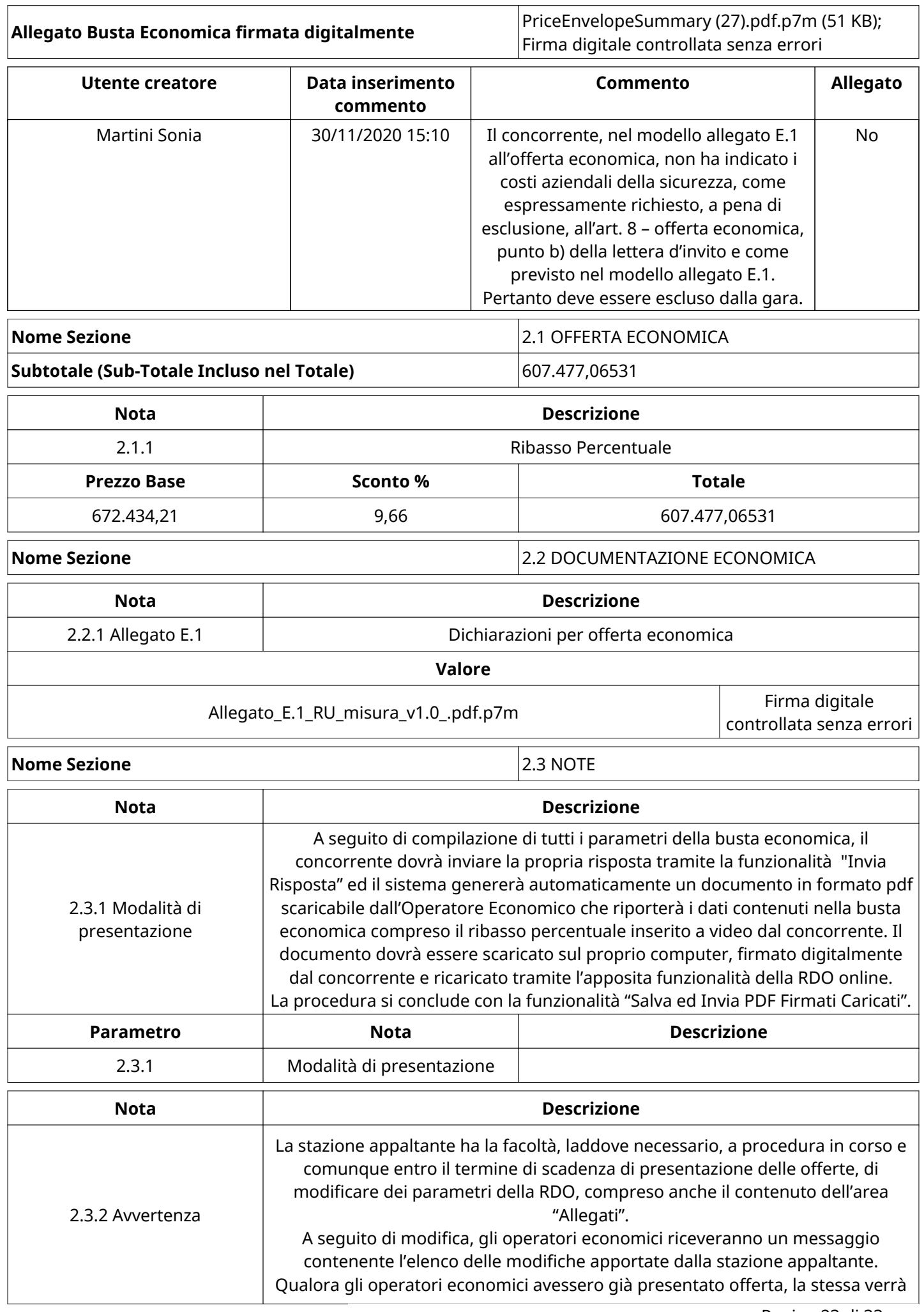

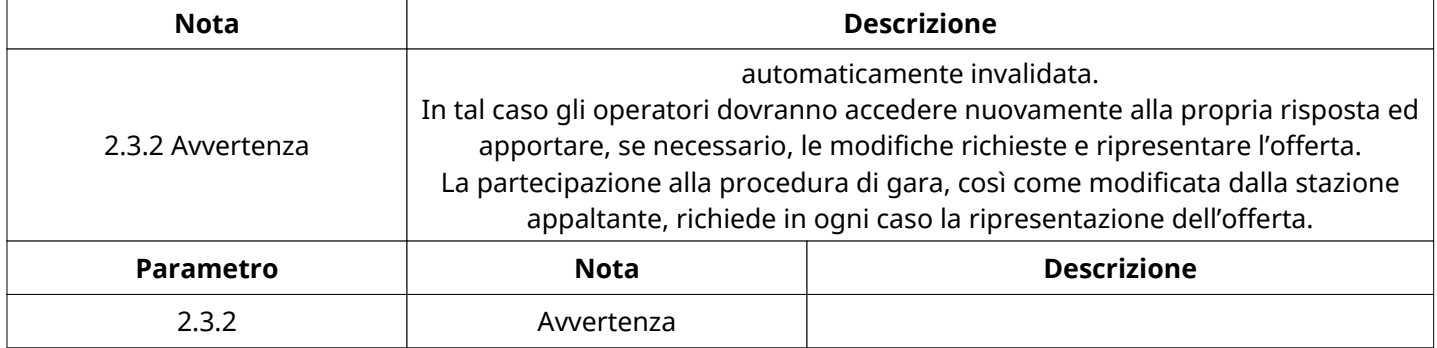

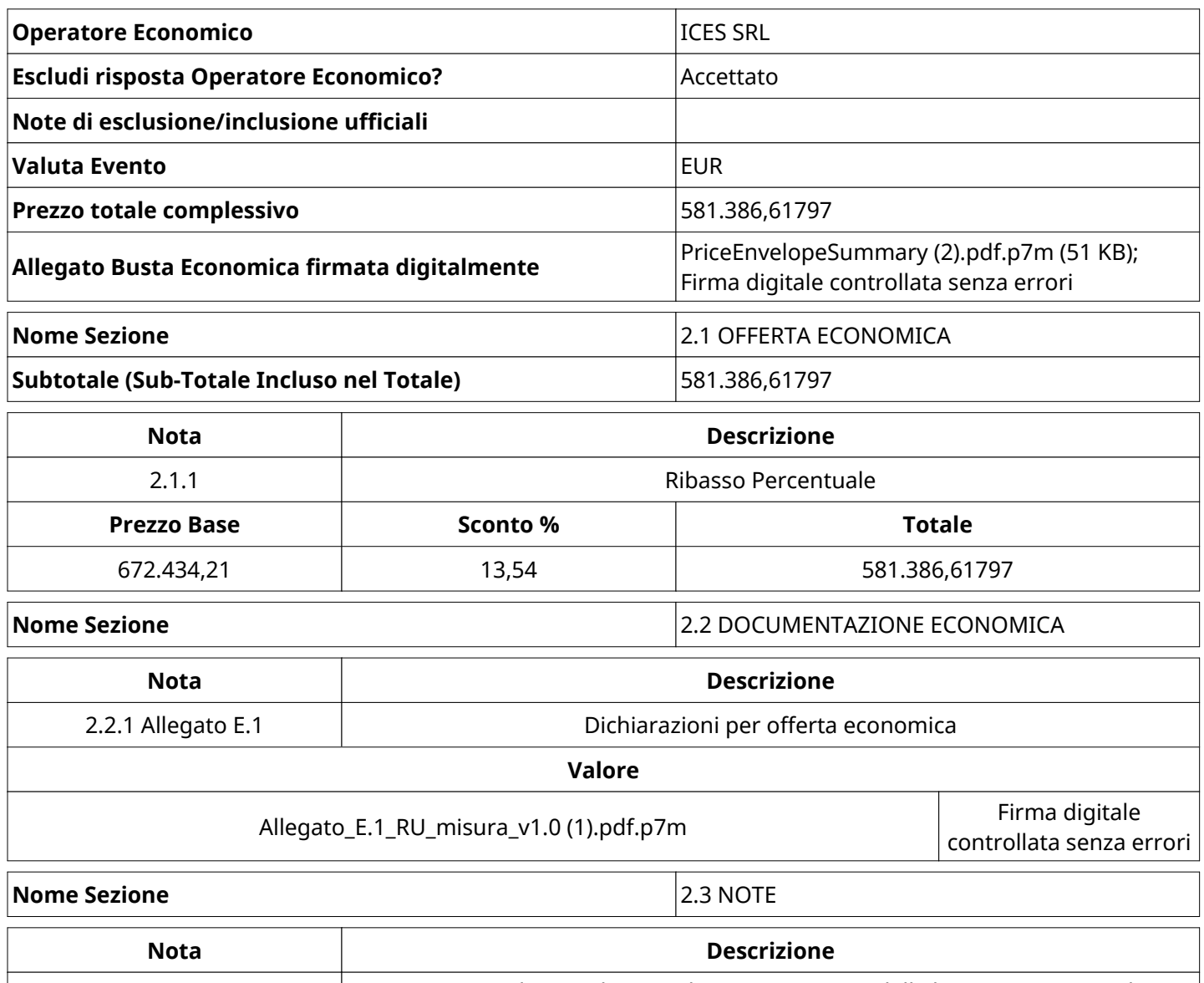

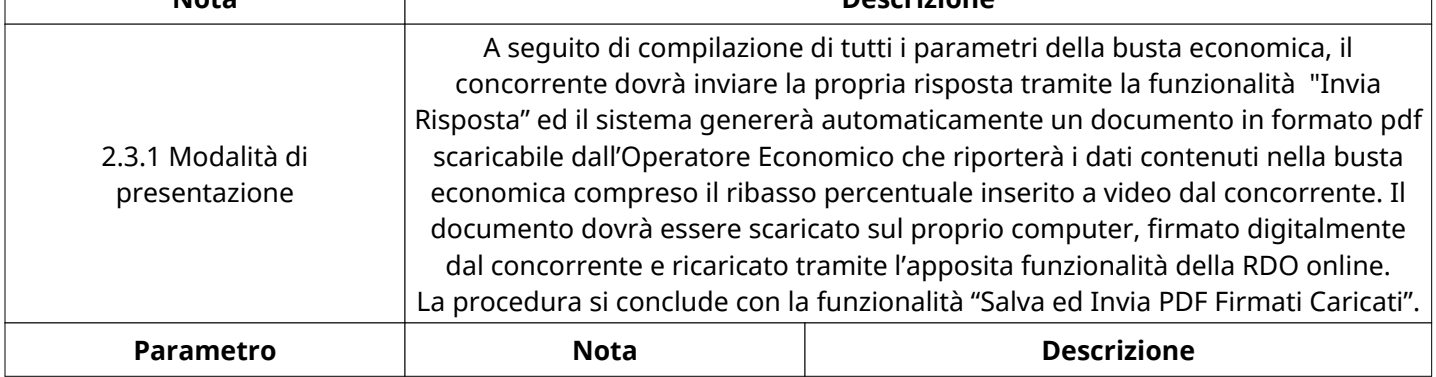

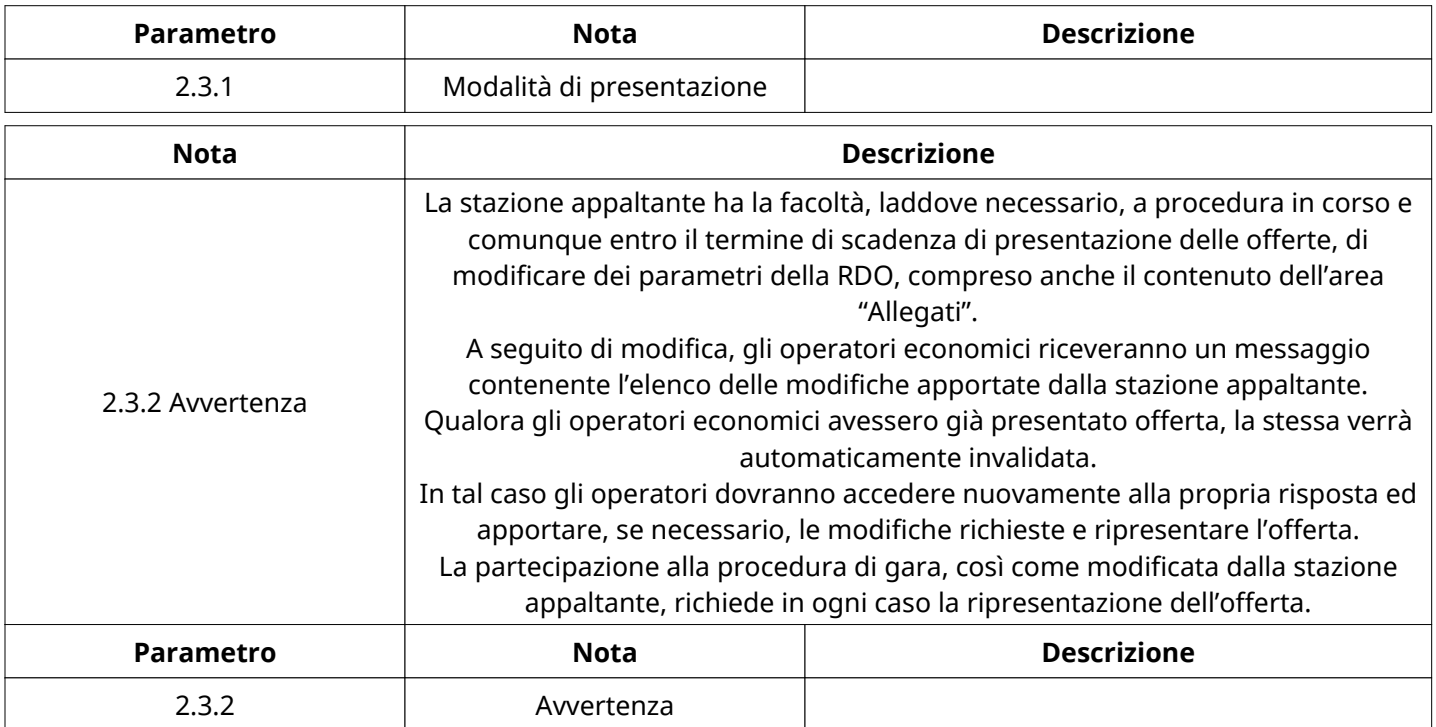

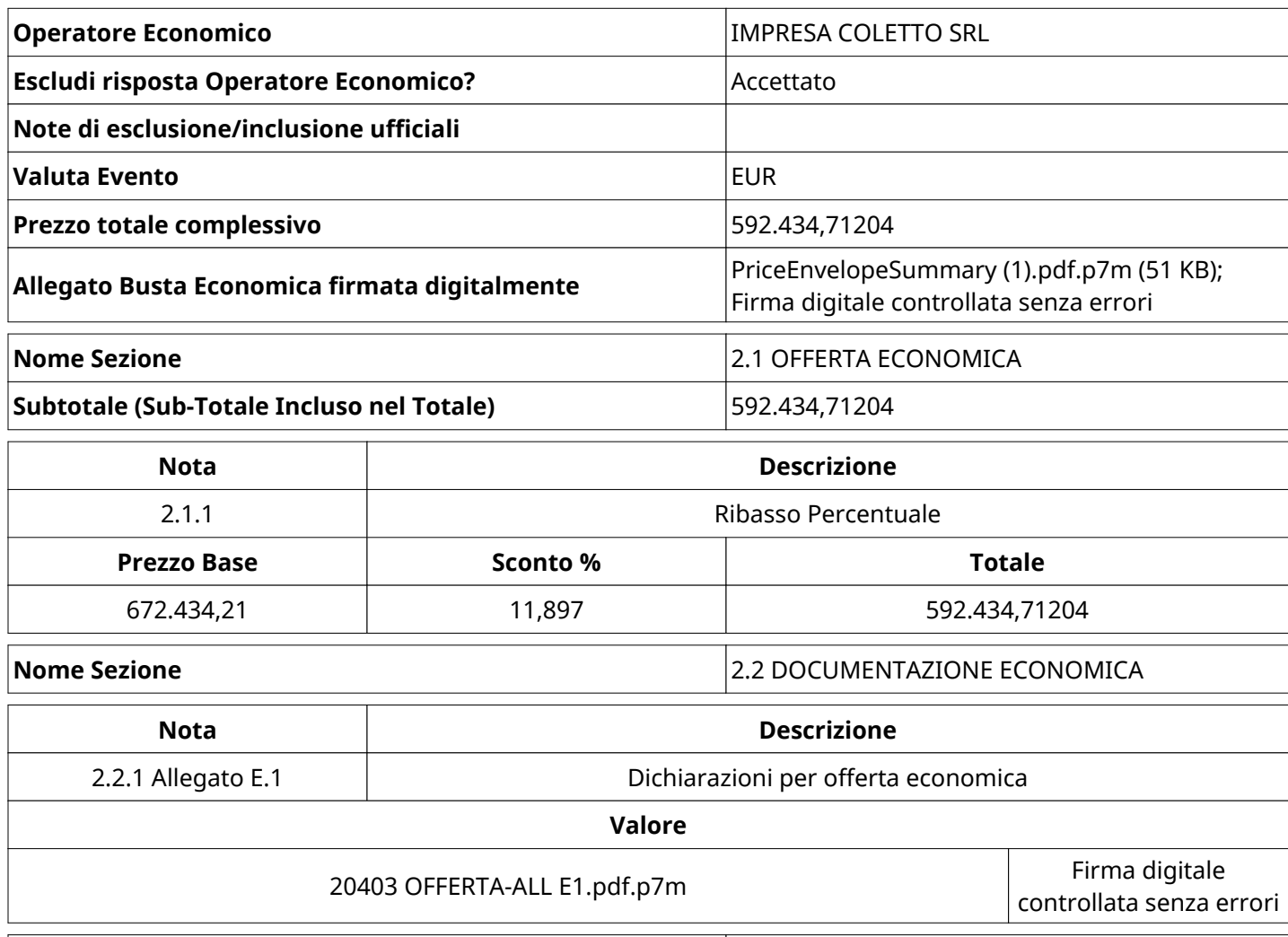

**Nome Sezione** 2.3 NOTE

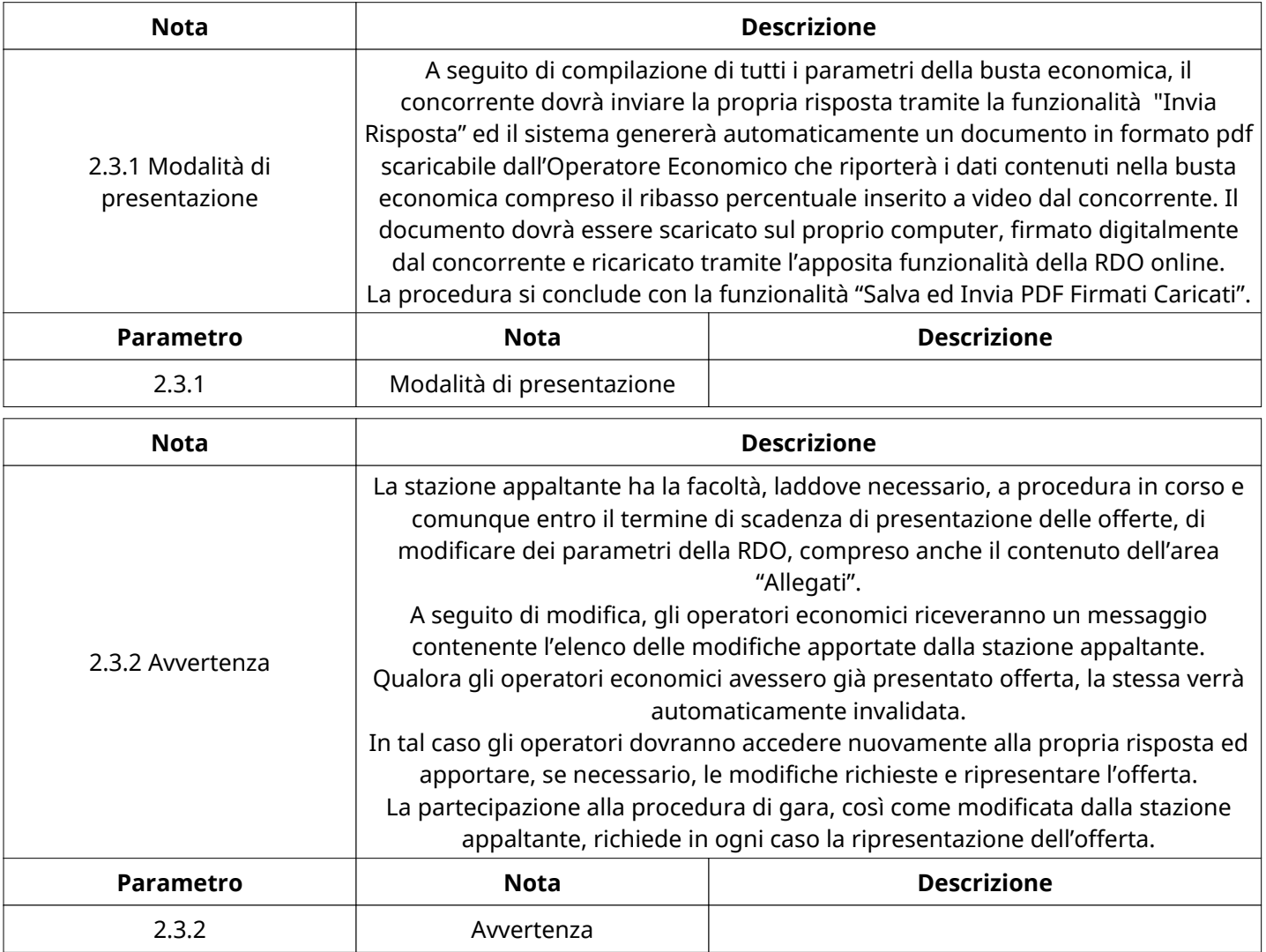

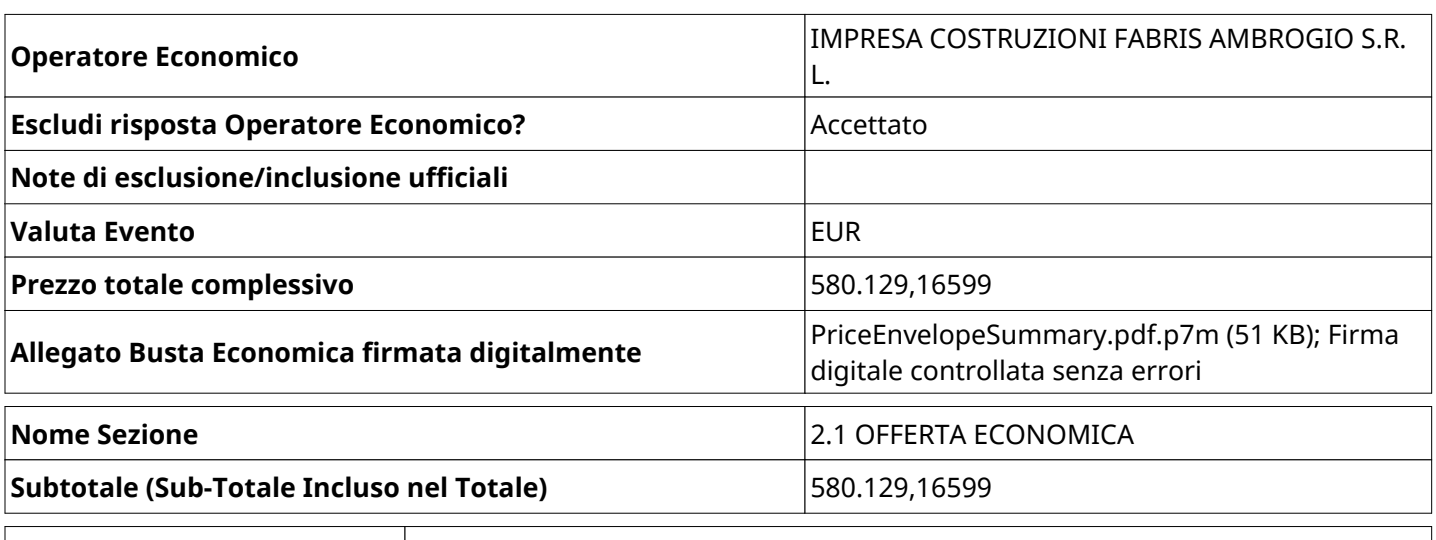

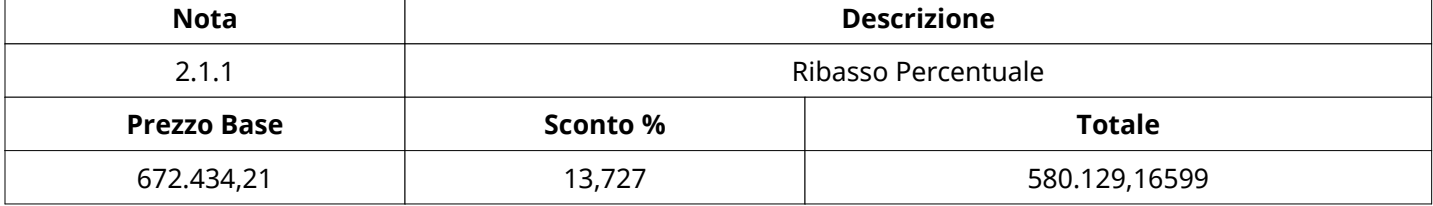

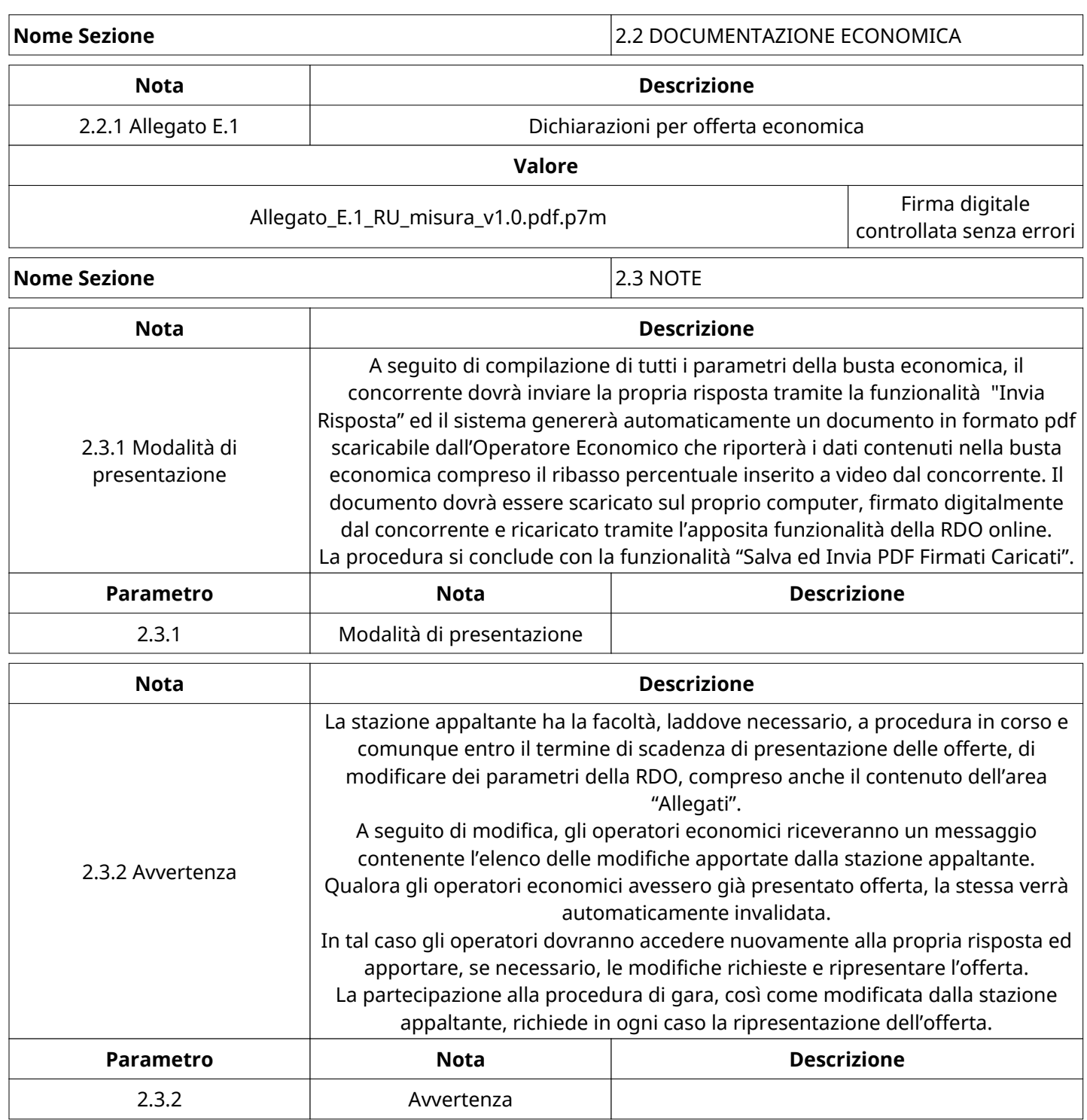

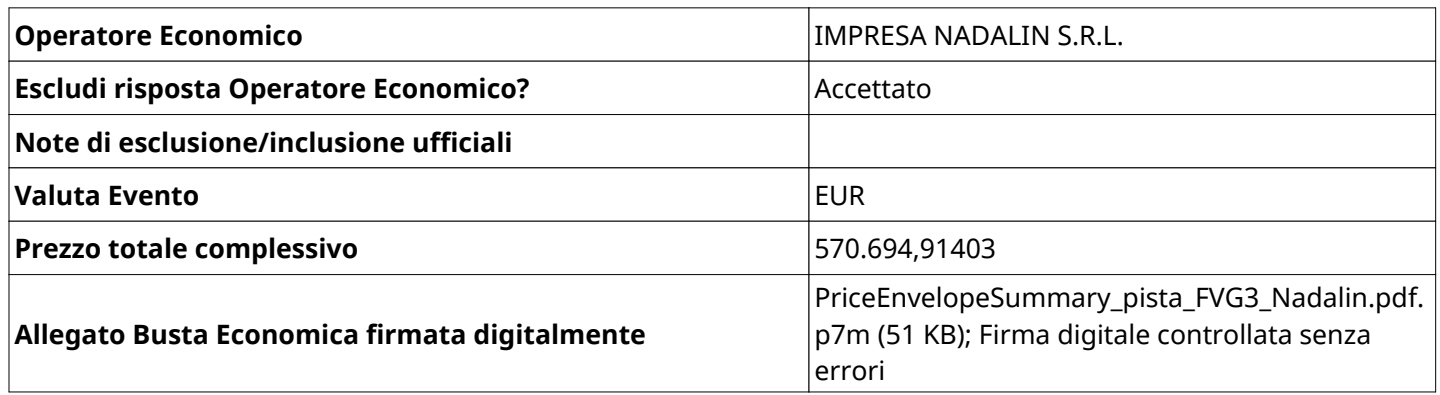

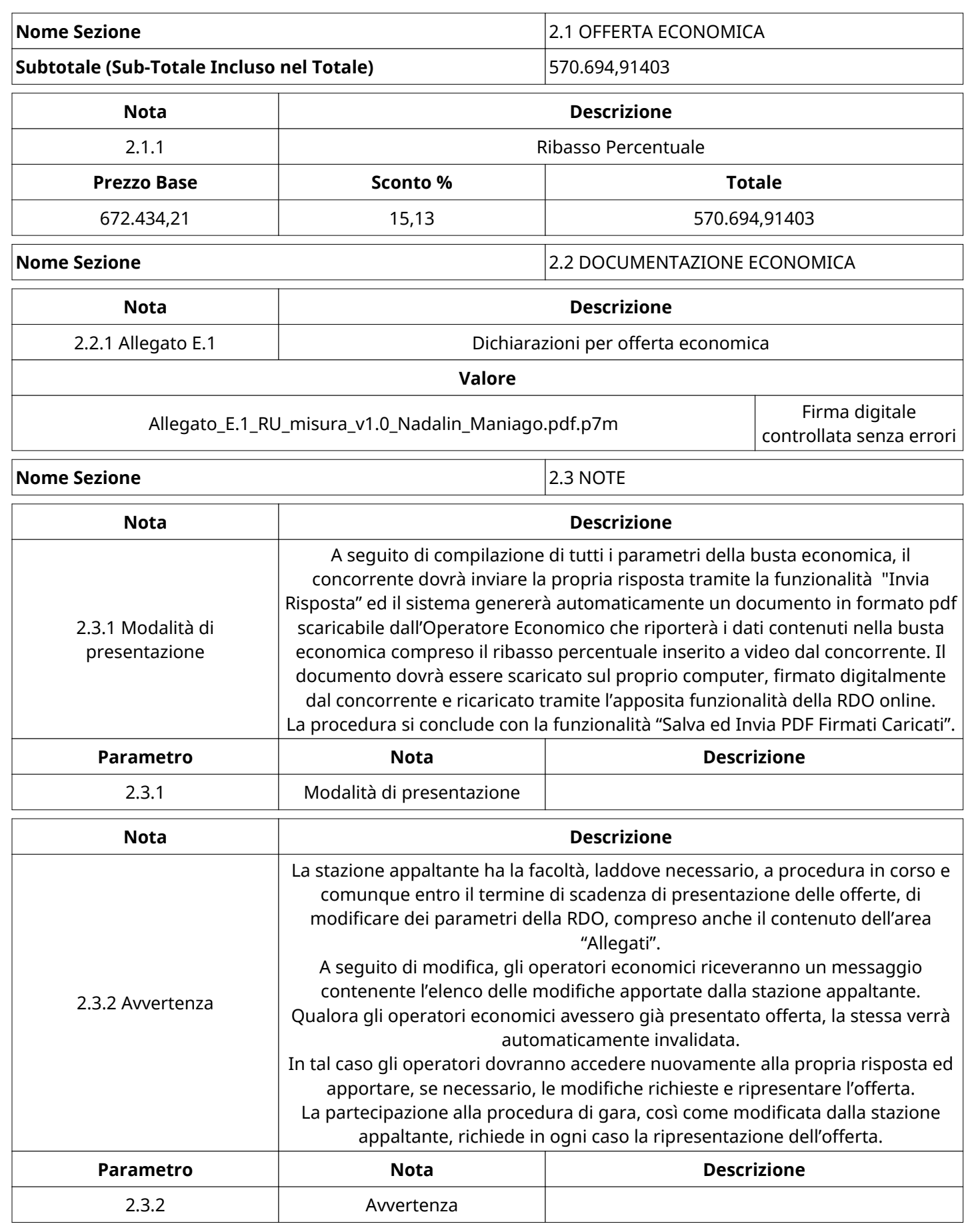

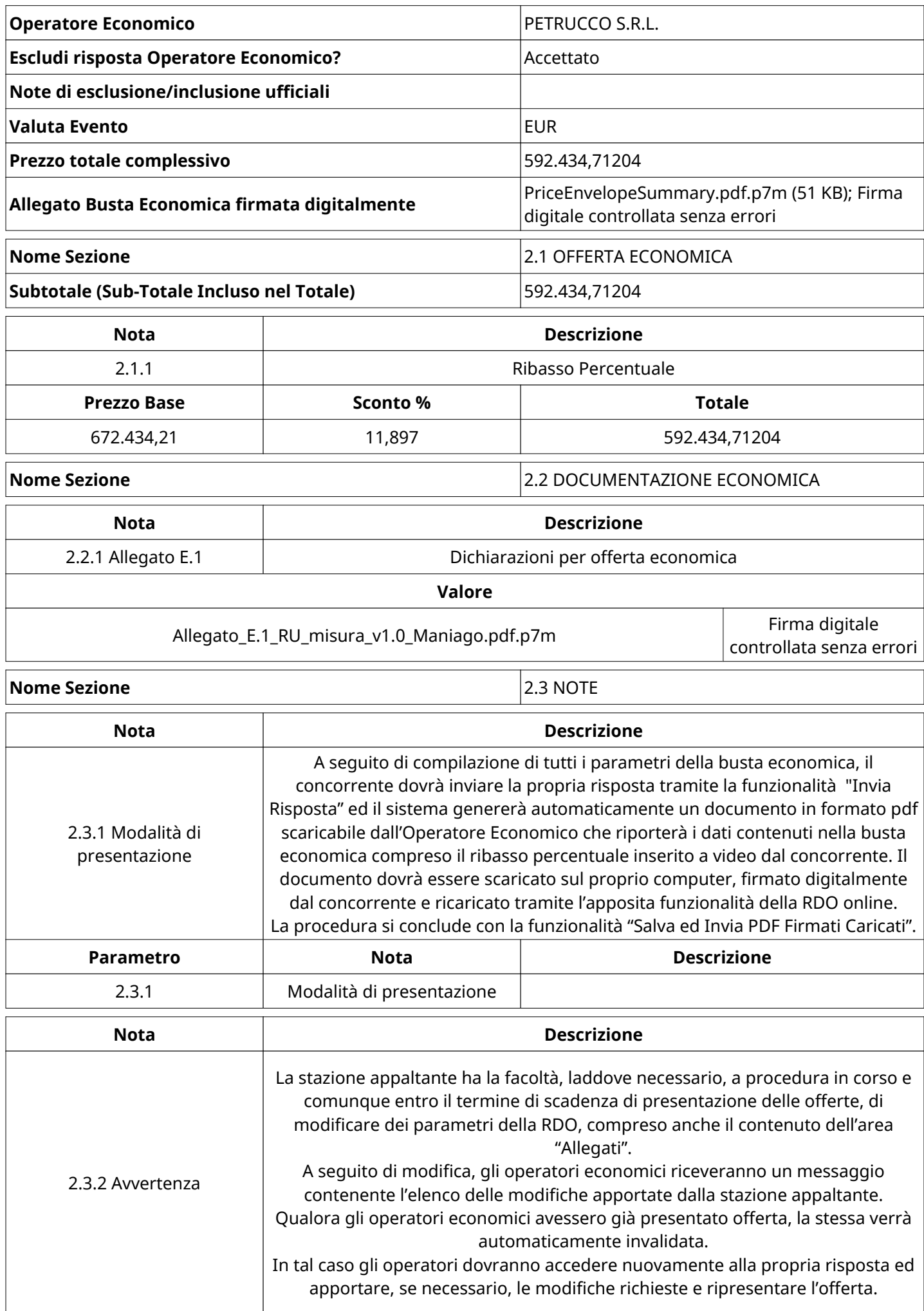

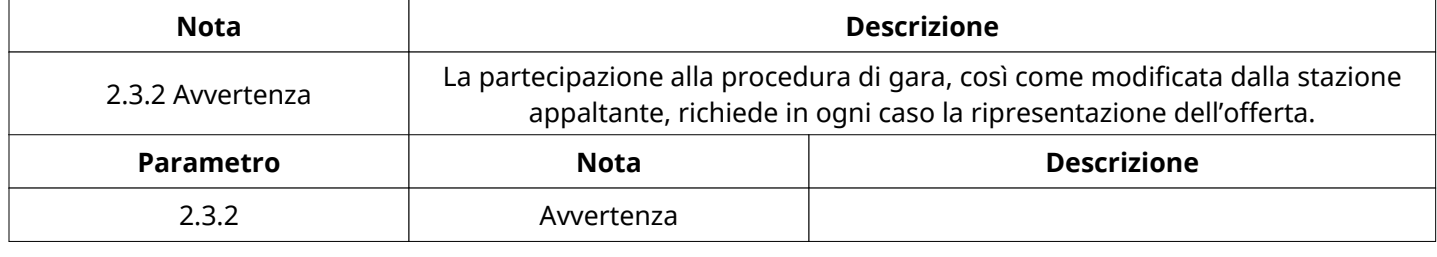

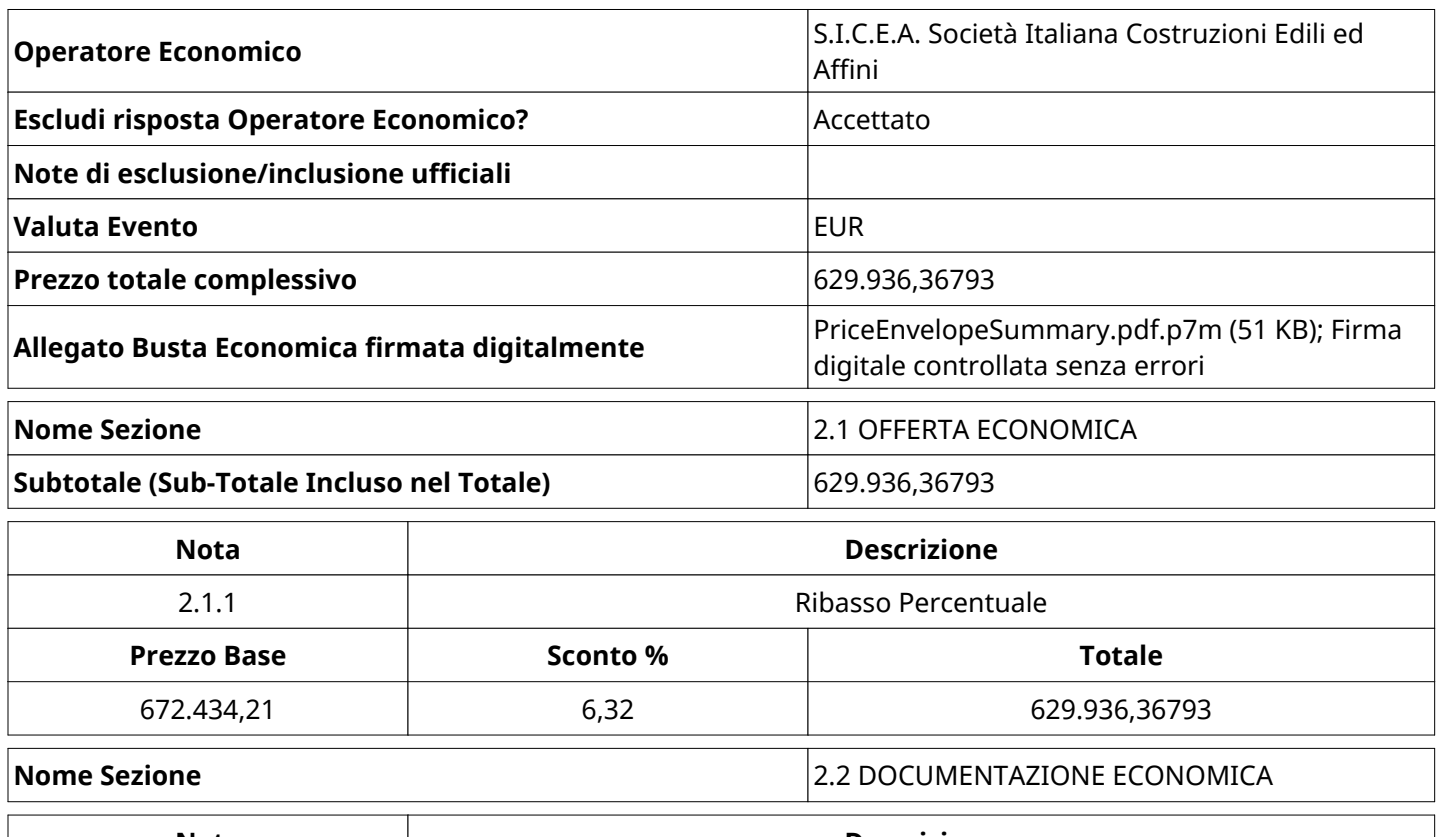

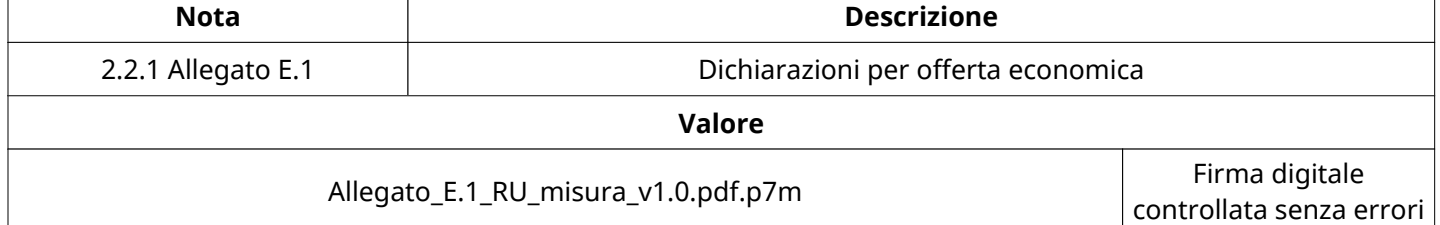

**Nome Sezione** 2.3 NOTE

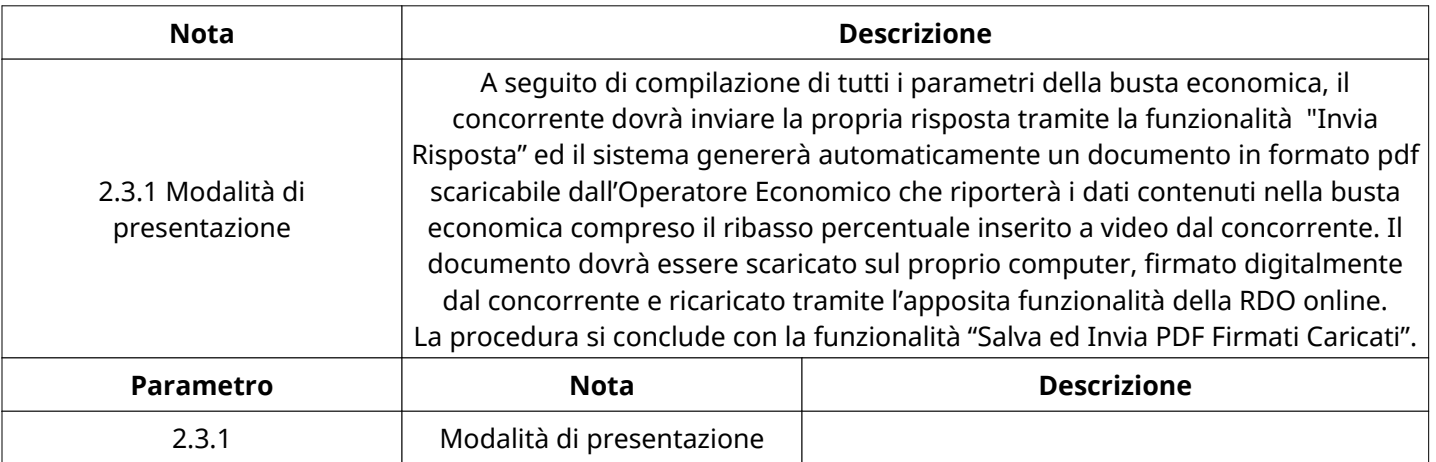

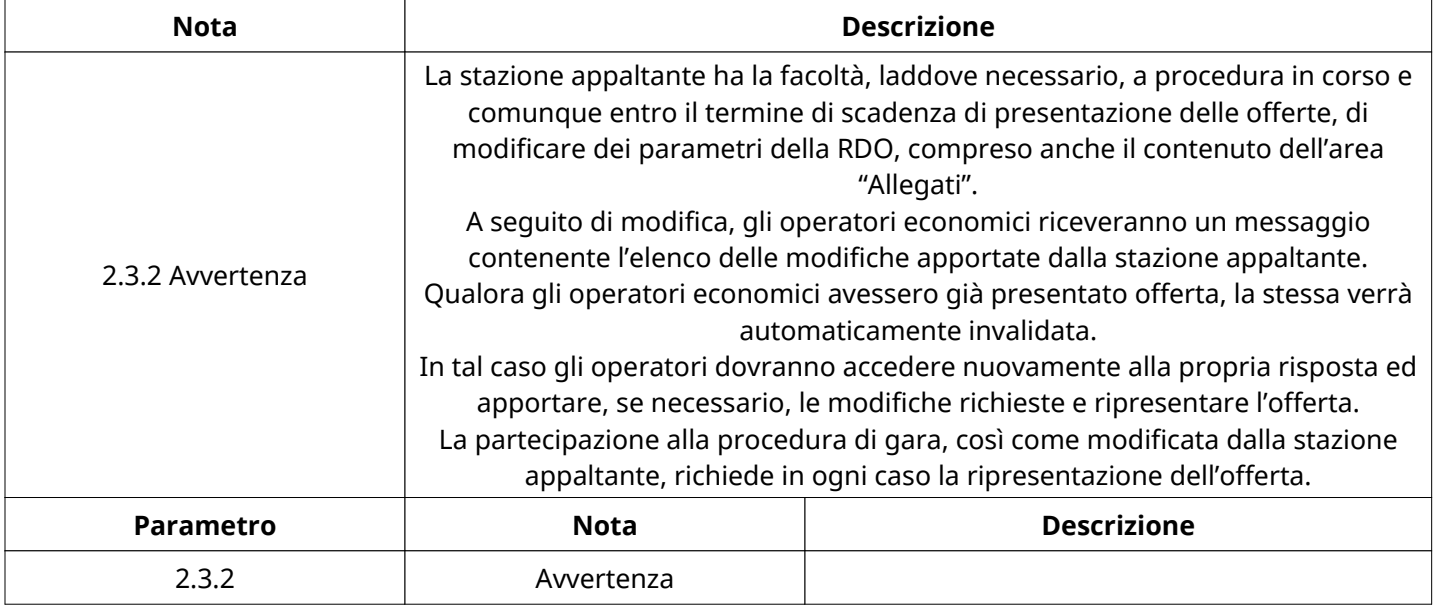

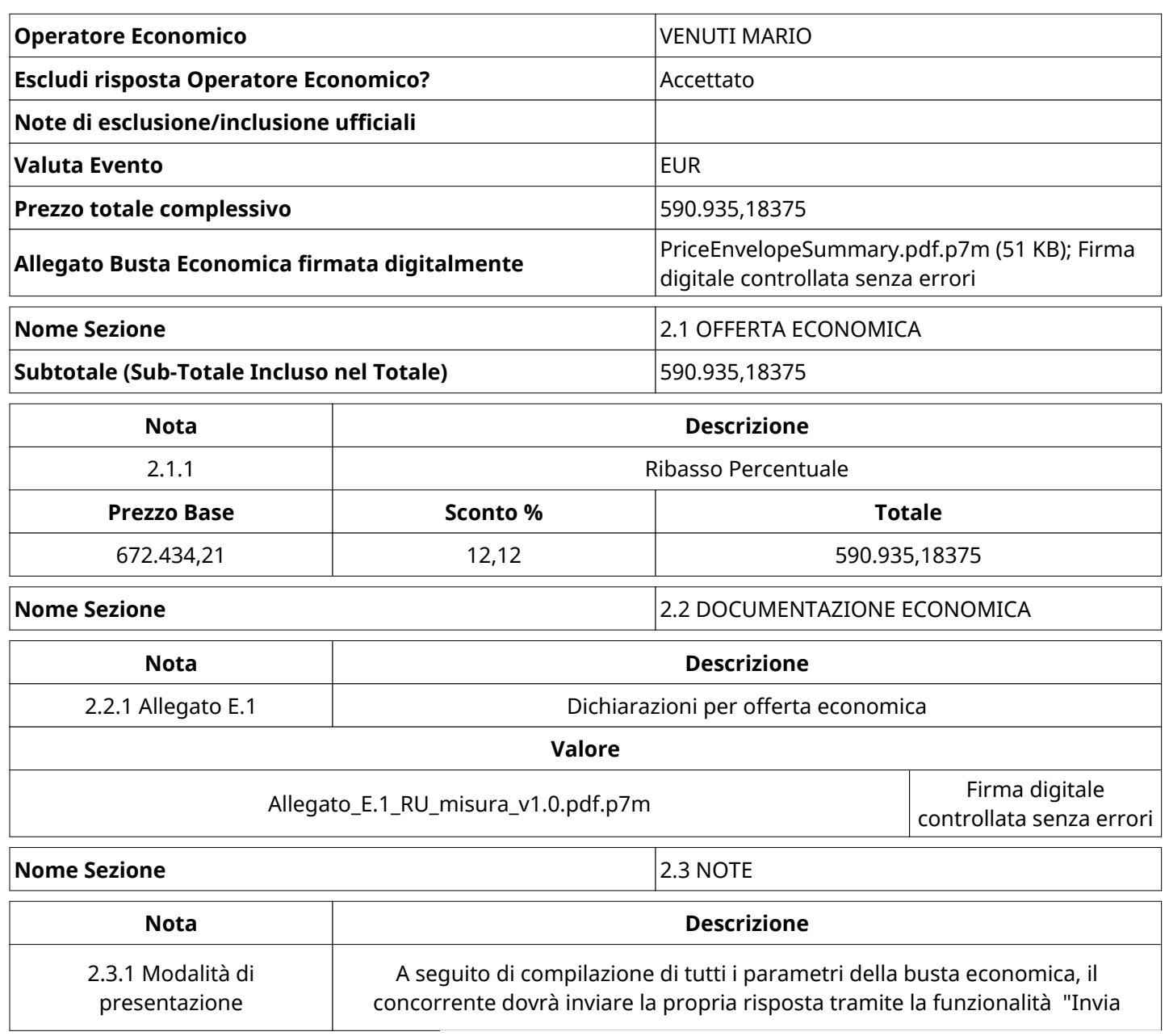

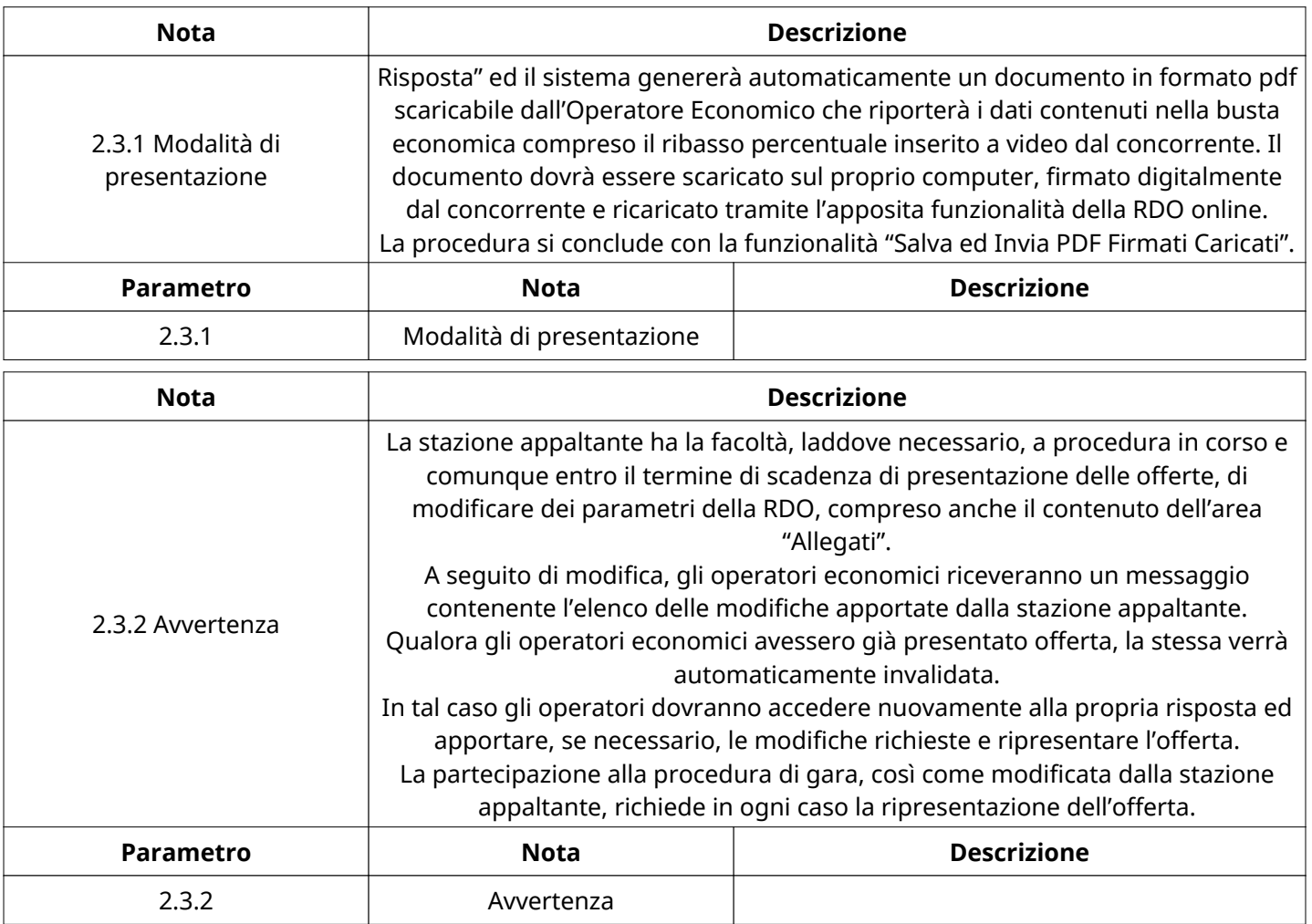

## **GRUPPO DI VALUTAZIONE ECONOMICA**

Non sono presenti elementi da mostrare.

## **CONGELAMENTO VALUTAZIONE ECONOMICA**

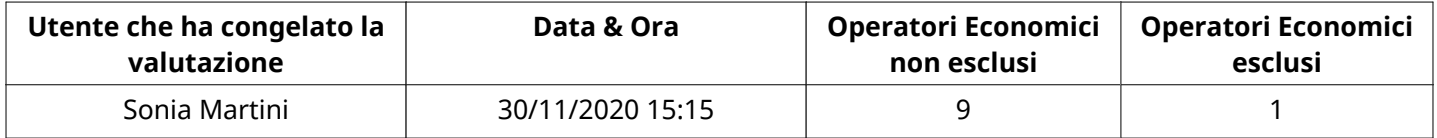

## **ESITO VALUTAZIONE ECONOMICA**

Non sono presenti elementi da mostrare.

## **ESCLUSIONE Operatore Economico**

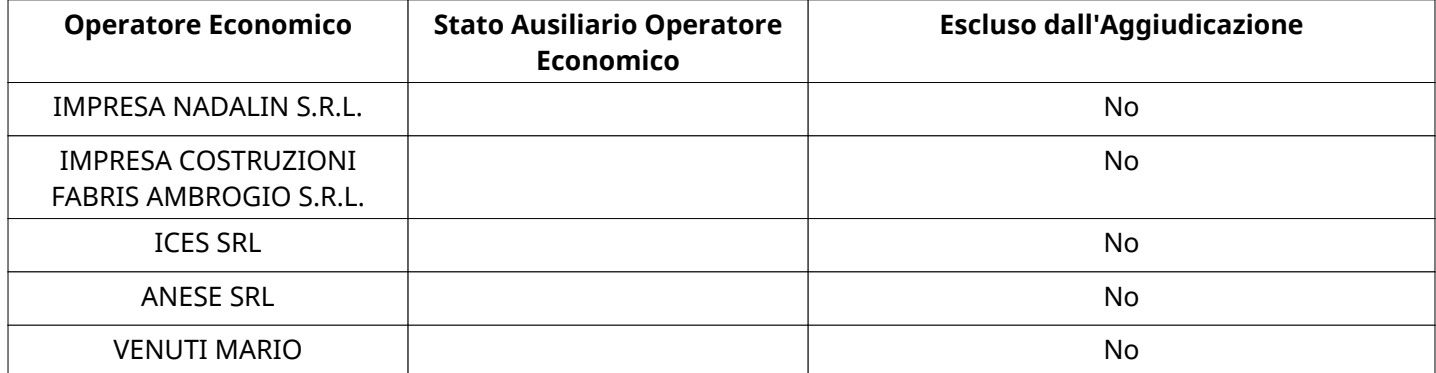

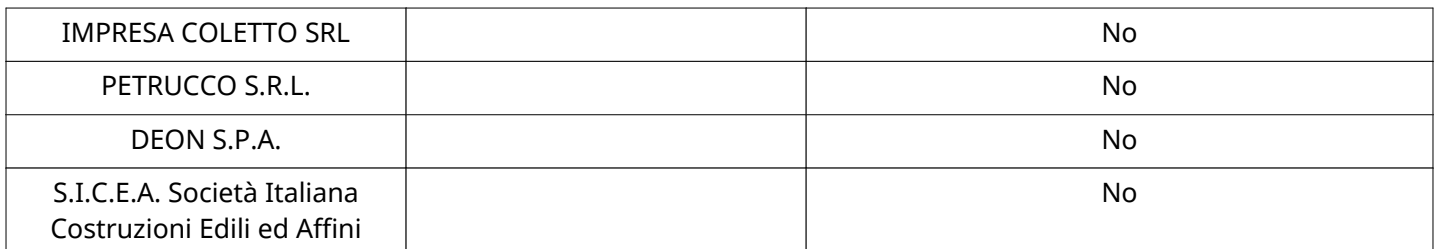